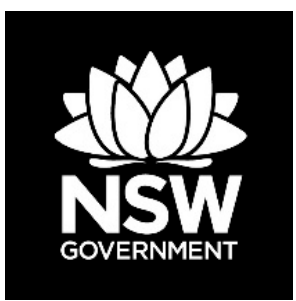

**DEPARTMENT OF PLANNING, INDUSTRY & ENVIRONMENT**

# **BioNet Species Sighting data standard**

**BioNet Web Services Version 6.1**

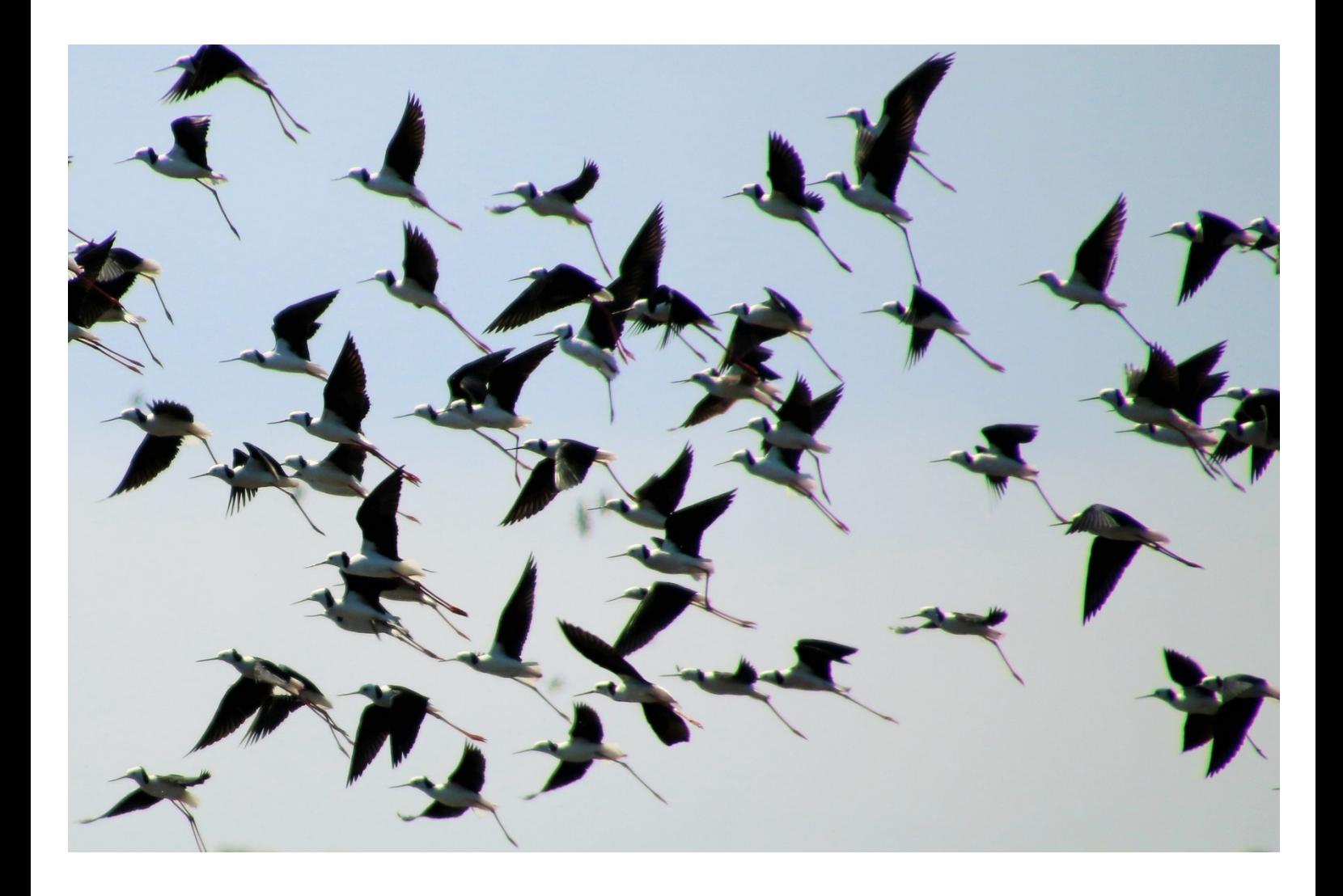

© 2020 State of NSW and Department of Planning, Industry and Environment

With the exception of photographs, the State of NSW and Department of Planning, Industry and Environment are pleased to allow this material to be reproduced in whole or in part for educational and non-commercial use, provided the meaning is unchanged and its source, publisher and authorship are acknowledged. Specific permission is required for the reproduction of photographs.

The Department of Planning, Industry and Environment (DPIE) has compiled this report in good faith, exercising all due care and attention. No representation is made about the accuracy, completeness or suitability of the information in this publication for any particular purpose. DPIE shall not be liable for any damage which may occur to any person or organisation taking action or not on the basis of this publication. Readers should seek appropriate advice when applying the information to their specific needs.

All content in this publication is owned by DPIE and is protected by Crown Copyright, unless credited otherwise. It is licensed under the [Creative Commons Attribution 4.0 International](http://creativecommons.org/licenses/by/4.0/deed.en)  [\(CC BY 4.0\),](http://creativecommons.org/licenses/by/4.0/deed.en) subject to the exemptions contained in the licence. The legal code for the licence is available at Creative [Commons.](http://creativecommons.org/licenses/by/4.0/legalcode)

DPIE asserts the right to be attributed as author of the original material in the following manner: © State of New South Wales and Department of Planning, Industry and Environment 2020.

Cover photo: Black-winged stilts, Macquarie Marshes Nature Reserve. Nicola Brookhouse/DPIE

Published by:

Environment, Energy and Science Department of Planning, Industry and Environment Locked Bag 5022, Parramatta NSW 2124 Phone: +61 2 9995 5000 (switchboard) Phone: 1300 361 967 (Environment, Energy and Science enquiries) TTY users: phone 133 677, then ask for 1300 361 967 Speak and listen users: phone 1300 555 727, then ask for 1300 361 967 Email: [info@environment.nsw.gov.au](mailto:info@environment.nsw.gov.au) Website: [www.environment.nsw.gov.au](http://www.environment.nsw.gov.au/)

Report pollution and environmental incidents Environment Line: 131 555 (NSW only) or [info@environment.nsw.gov.au](mailto:info@environment.nsw.gov.au) See also [www.environment.nsw.gov.au](http://www.environment.nsw.gov.au/)

ISBN 978-1-922318-85-5 EES 2020/0167 July 2020

**Find out more about your environment at:**

**www.environment.nsw.gov.au**

## **Contents**

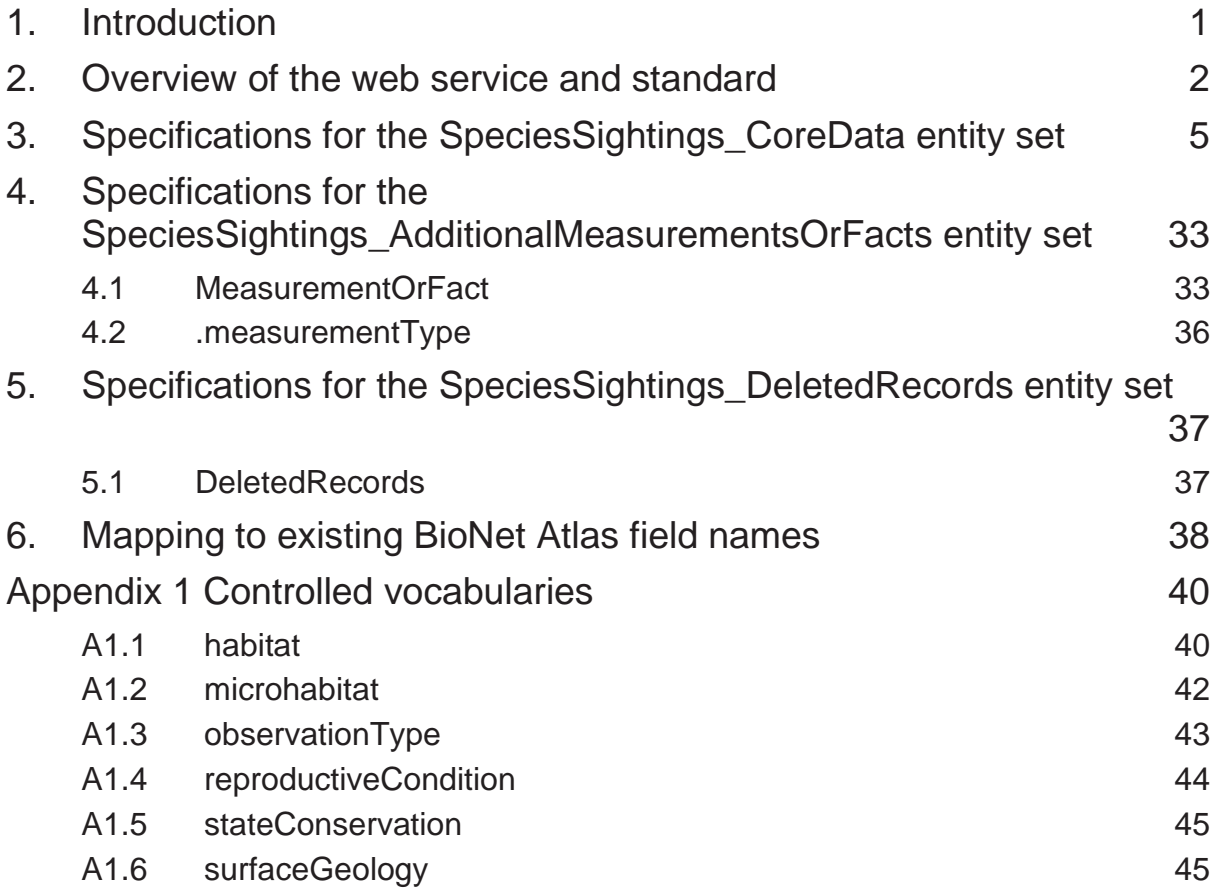

## **List of tables**

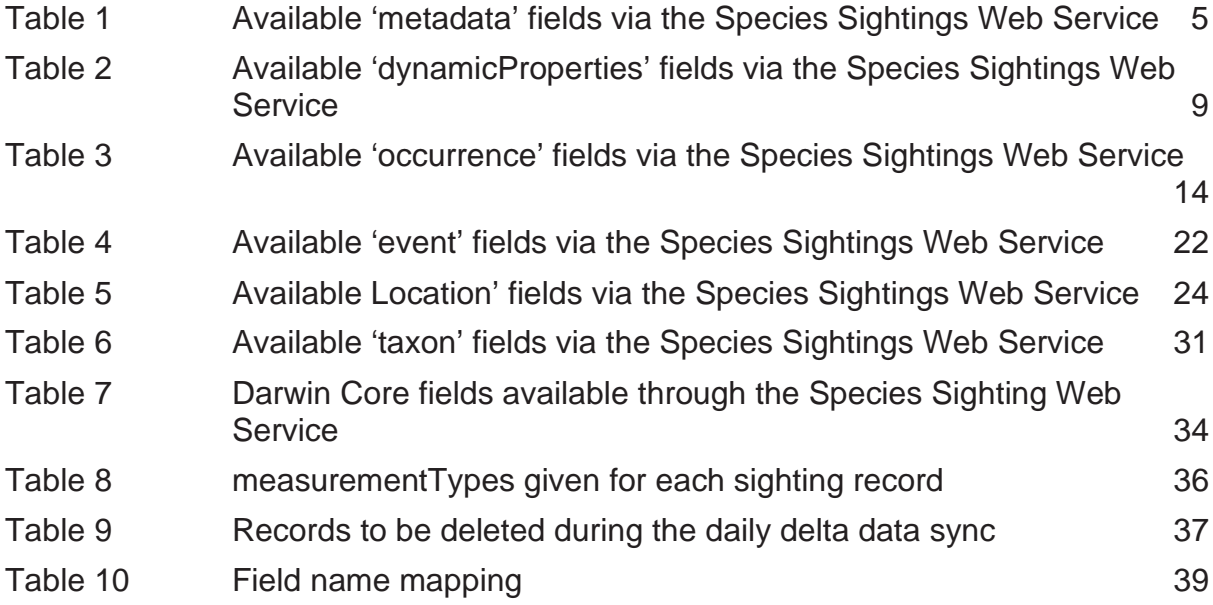

# **List of figures**

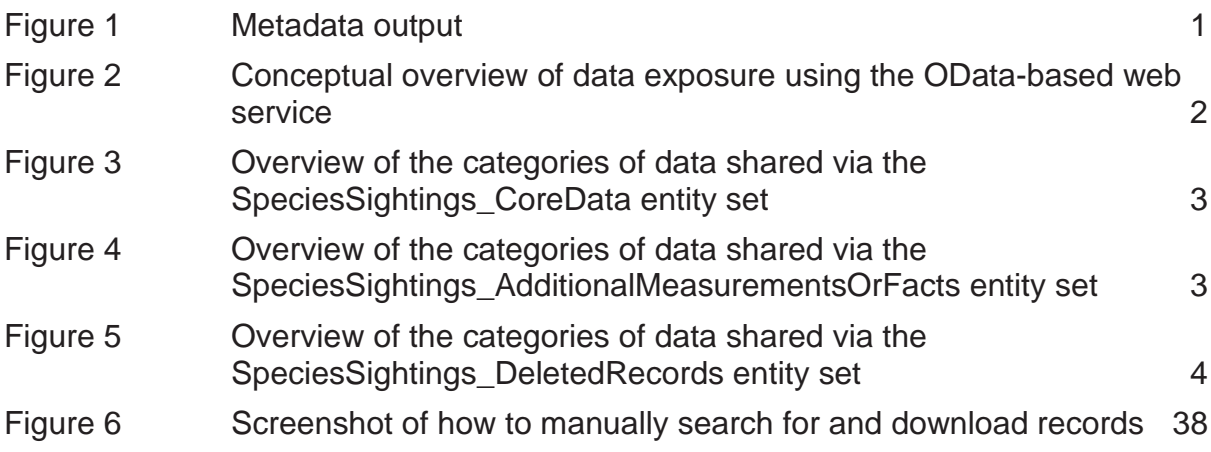

## <span id="page-4-0"></span>**1. Introduction**

The BioNet Species Sightings Web Service is an open application programming interface (API). It enables IT application developers to integrate Species Sightings data held in the BioNet Species Sightings database with software applications. As an open data initiative, the scope of applications spans the full breadth of potential uses – from mobile apps to organisational decision management business systems.

The web service does not replace the existing BioNet Atlas user interface, as it is intended to be used by software applications, not as a user interface.

This document provides detailed information on the data that are available through the BioNet Species Sightings Web Service. To ensure that this version of the data standard applies to the web service, please check the **online metadata** and confirm that the version of this document aligns with the value in *'bioNet:dataStandardVersion'* for *'EntitySet Name=SpeciesSightings\_CoreData'* (see Figure 1).

-<EntitySet Name="SpeciesSightings CoreData" EntityType="BioSvcApp.Models.vwCUBE SpeciesSightings" bioNet:bioNetOpenAPIVersion="3.1.0.0" bioNet:dataStandardVersion="6.1" bioNet:dateLastBulkUpdate="03/12/2017"> <NavigationPropertyBinding Path="SpeciesSightings\_AdditionalMeasurementsOrFacts" Target="SpeciesSightings\_AdditionalMeasurementsOrFacts"/> </EntitySet>

<span id="page-4-1"></span>**Figure 1 Metadata output**

## <span id="page-5-0"></span>**2. Overview of the web service and standard**

The web service is an OASIS Open Data (OData) v4.0–based web service. OData provides a standardised RESTful protocol for querying and retrieving data. The following resources provide more background about the OData protocol:

- [Unlock your data with OData](https://www.youtube.com/watch?v=wH5TUwzlaWI) a short high-level explanatory video
- [What is the OData protocol?](https://www.youtube.com/watch?v=dPlFNsLTPJU) a short, more technical explanation of the protocol
- [OASIS Open Data Protocol \(OData\) TC](https://www.oasis-open.org/committees/tc_home.php?wg_abbrev=odata) the OASIS standard specification details
- OData the best way to  $REST$  the OData community website.

OData makes data available via entity sets. These can be thought of as tables of data, much like a tab within a spreadsheet. The Species Sightings Web Service has three available entity sets, which are linked by catalogNumber (see Figure 2).

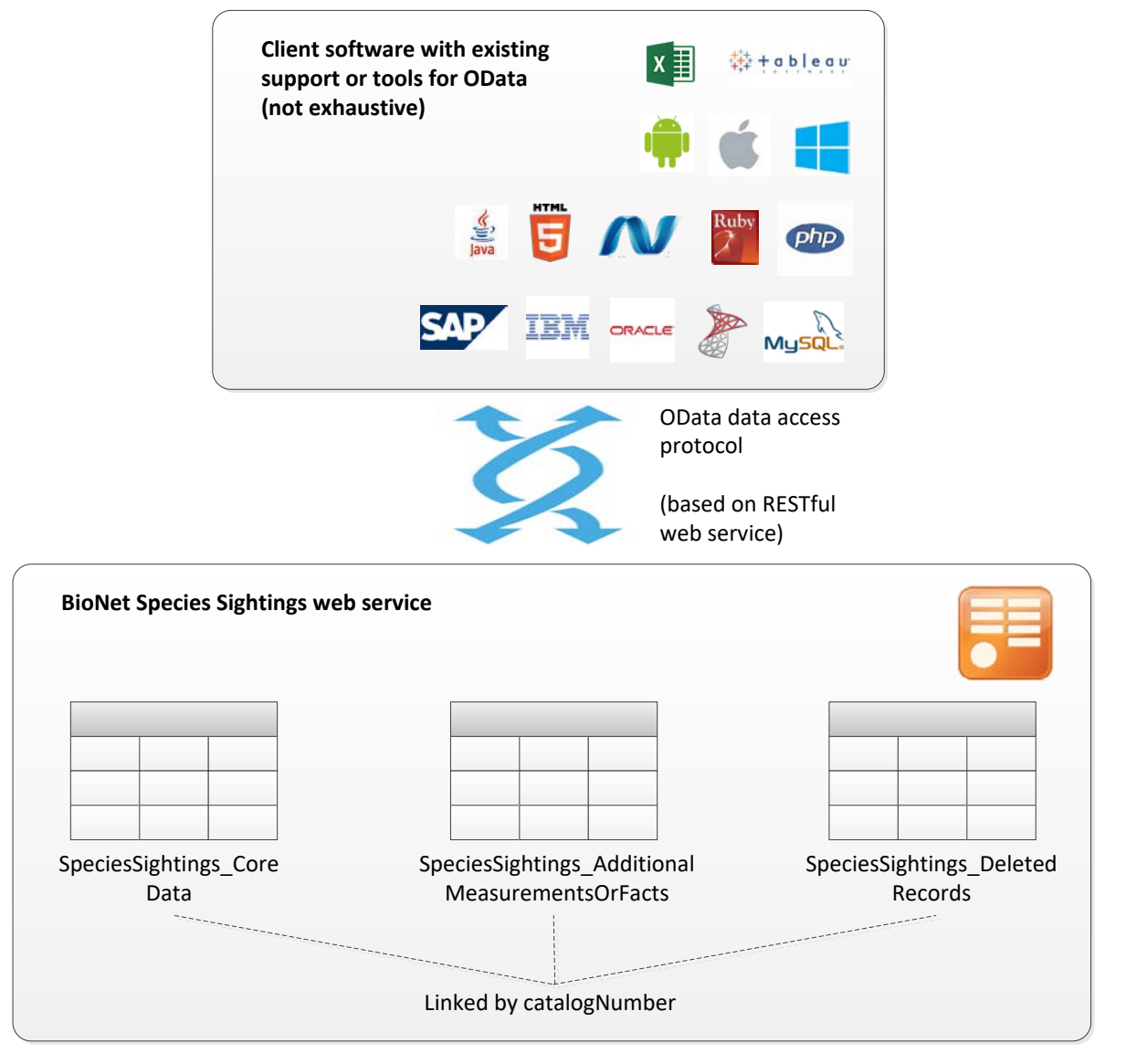

<span id="page-5-1"></span>**Figure 2 Conceptual overview of data exposure using the OData-based web service**

The data standard for the CoreData and AdditionalMeasurementsOrFacts entity sets is based on the **Darwin Core standard**. Where data provided by the Department do not fit into an existing Darwin Core term, terms already in use by the Atlas of Living Australia (ALA), or new proprietary terms, were created. Figures 3–5 provide a high-level overview of the type of data communicated in each of the entity sets.

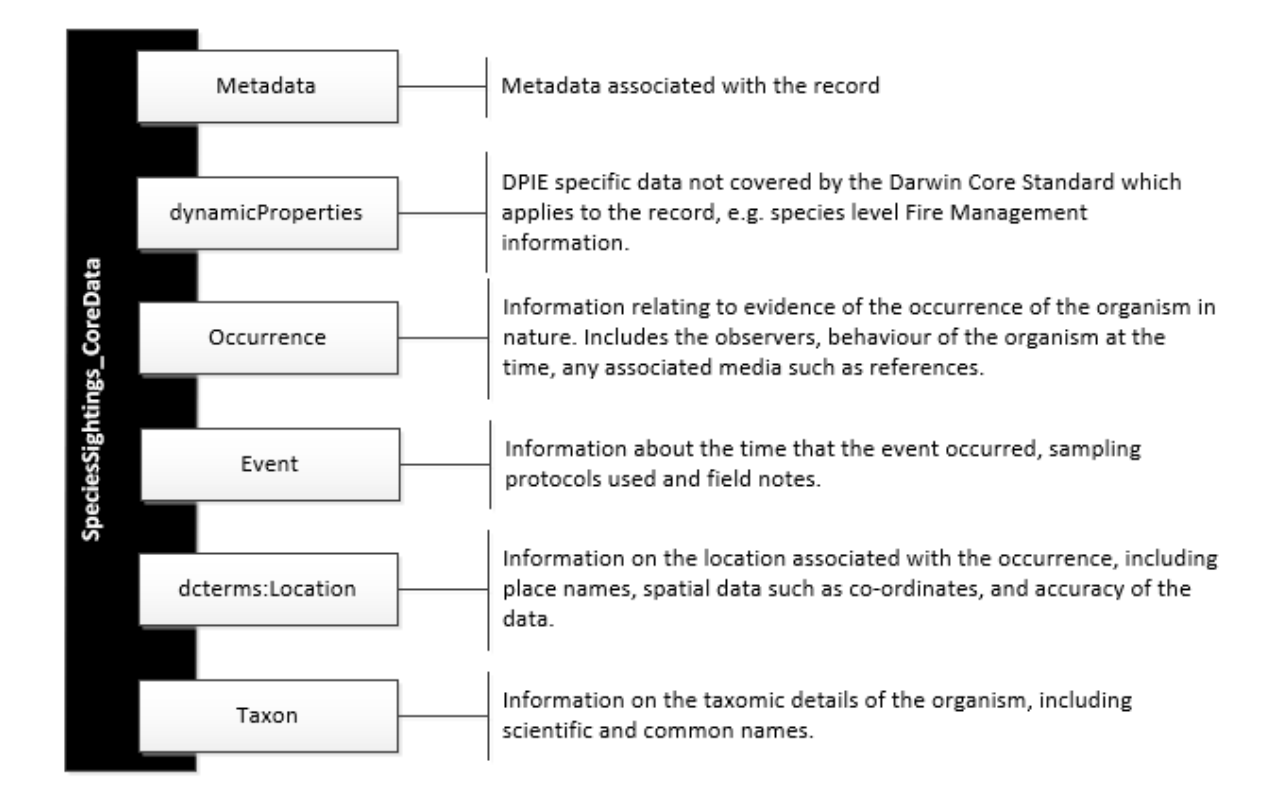

#### <span id="page-6-0"></span>**Figure 3 Overview of the categories of data shared via the SpeciesSightings\_CoreData entity set**

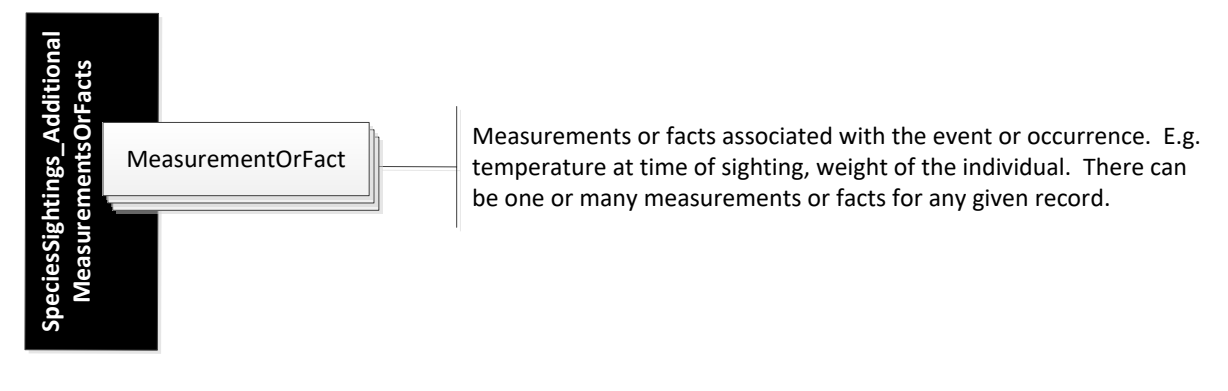

<span id="page-6-1"></span>**Figure 4 Overview of the categories of data shared via the SpeciesSightings\_AdditionalMeasurementsOrFacts entity set**

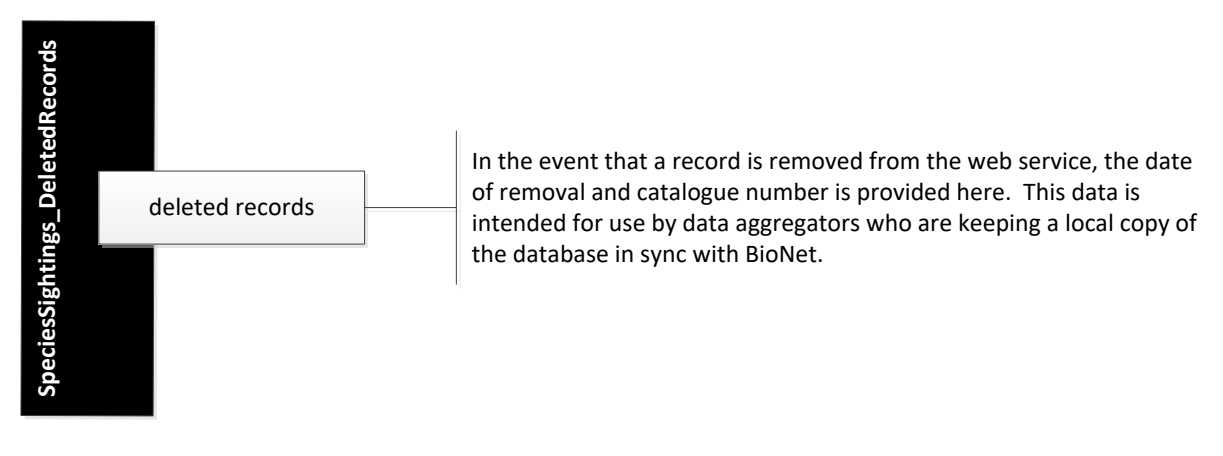

<span id="page-7-0"></span>**Figure 5 Overview of the categories of data shared via the SpeciesSightings\_DeletedRecords entity set** 

## **3. Specifications for the SpeciesSightings\_CoreData entity set**

Tables 1–6 provide the exact specifications of the data fields available via the Species Sightings Web Service. Each table presents the group of terms that fall within the relevant category.

Any reference to Category 2 or 3 species in the 'Access restrictions column' indicates that data are being withheld or obfuscated in accordance with the Department's [sensitive species data policy.](http://www.environment.nsw.gov.au/policiesandguidelines/SensitiveSpeciesPolicy.htm)

<span id="page-8-1"></span><span id="page-8-0"></span>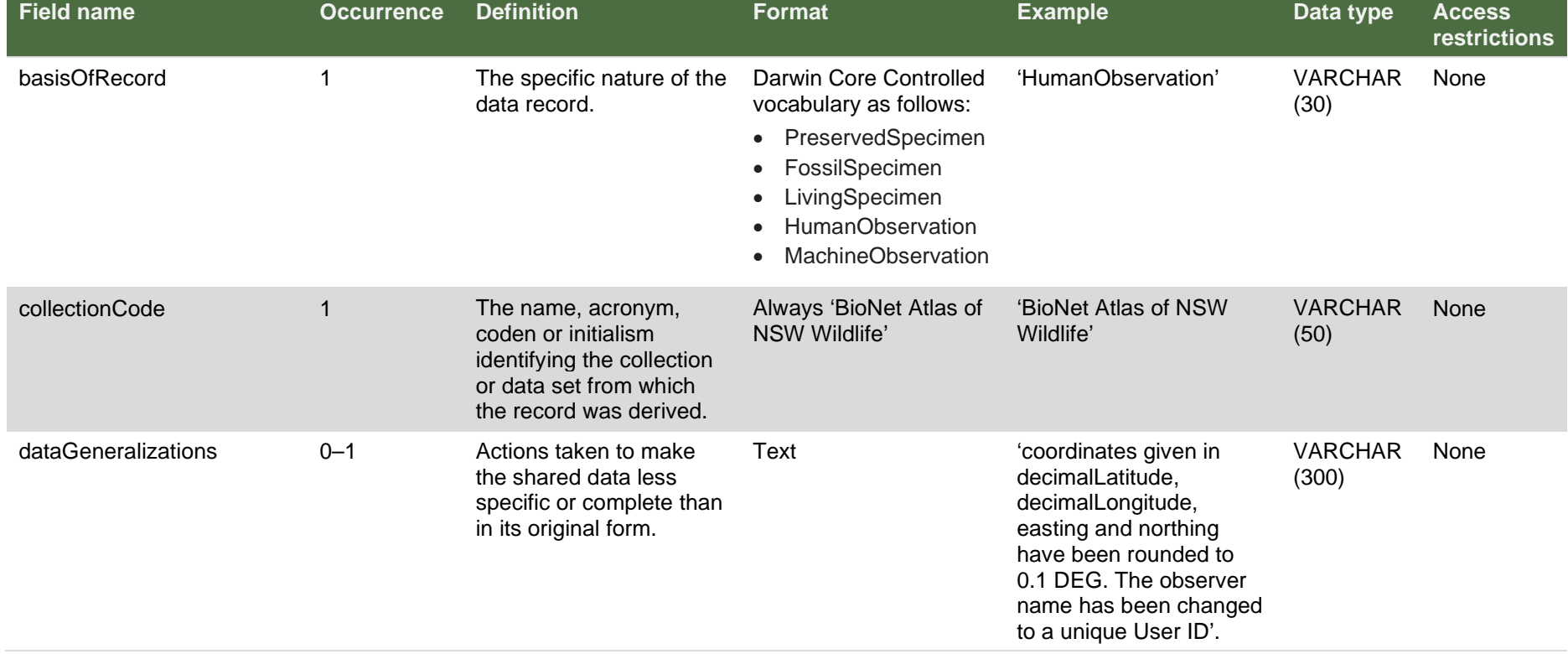

#### **Table 1 Available 'metadata' fields via the Species Sightings Web Service**

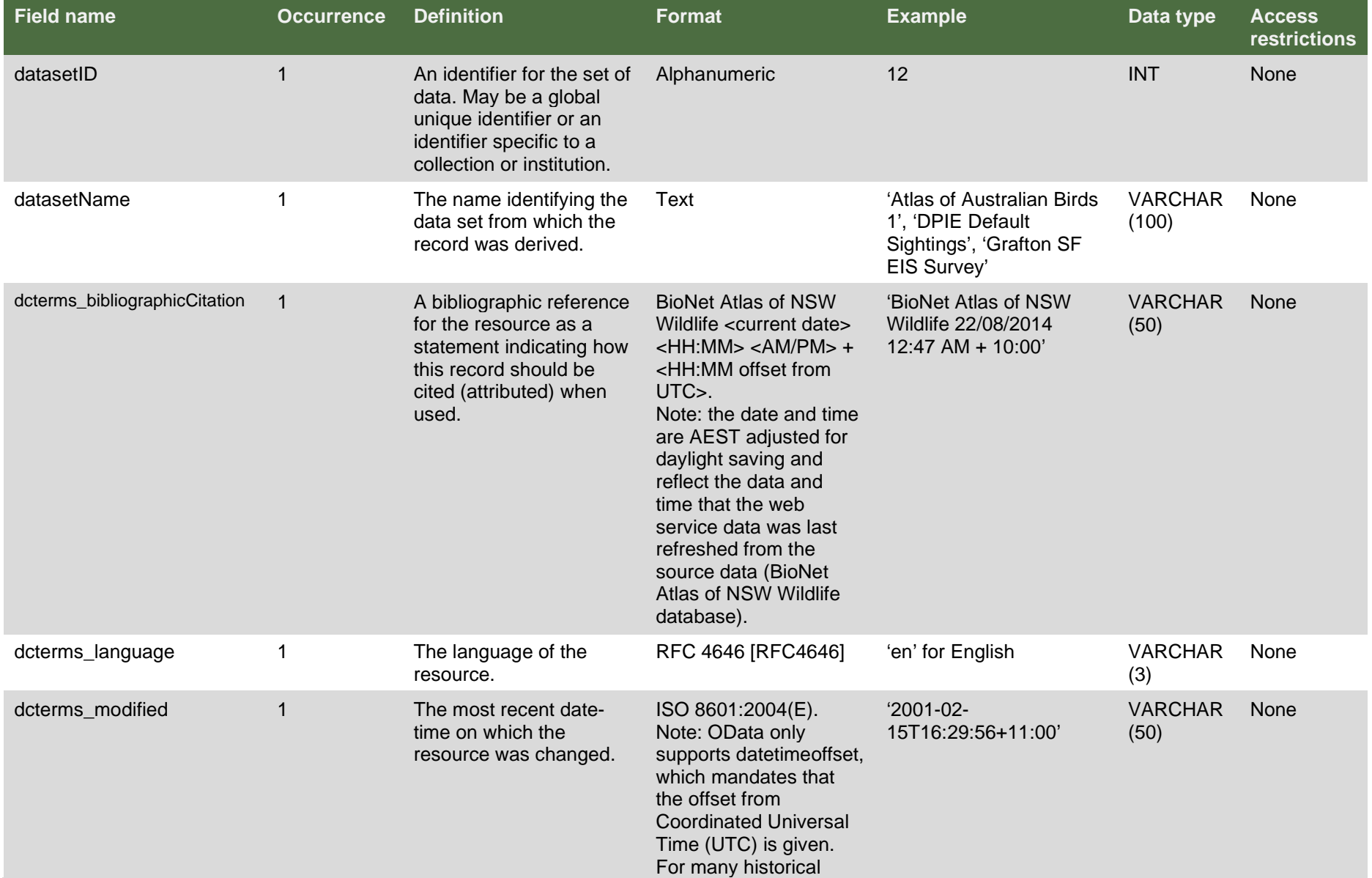

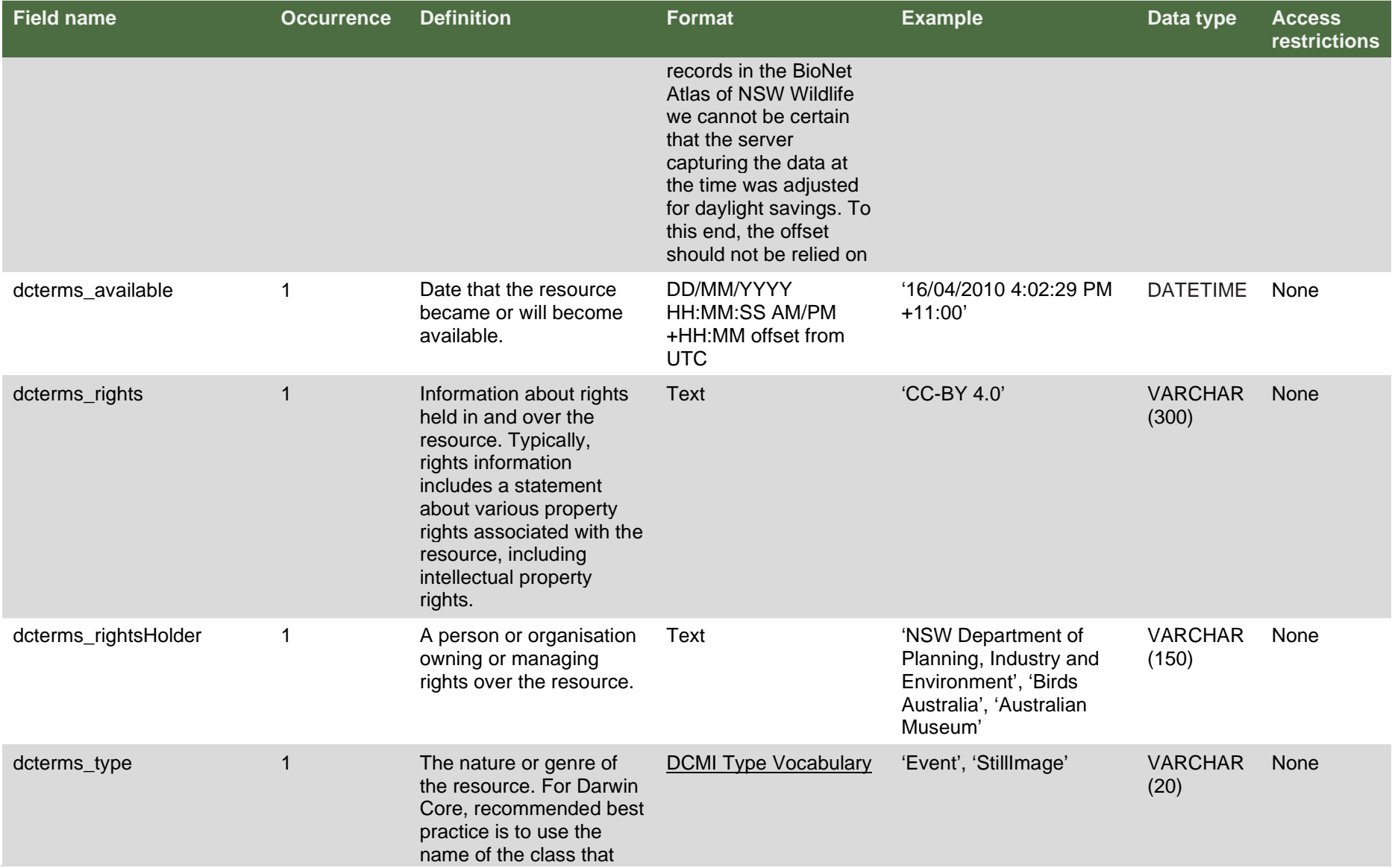

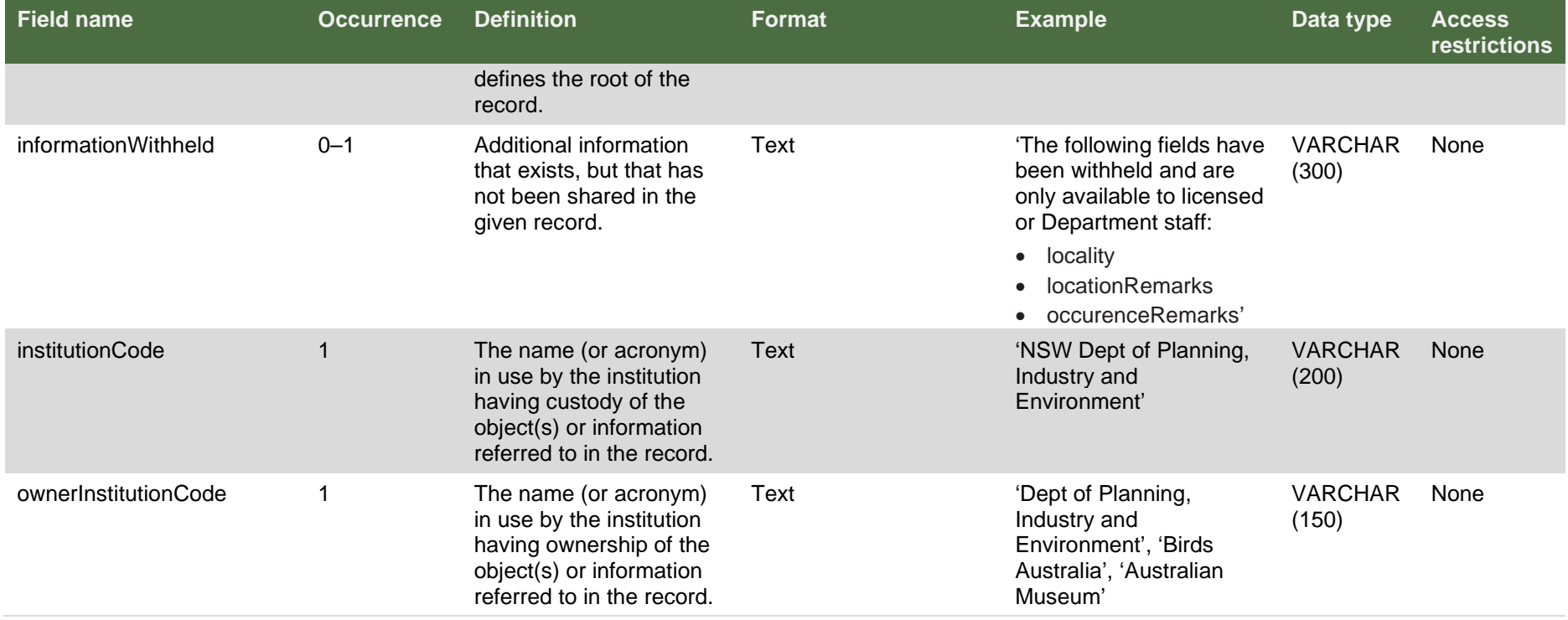

<span id="page-12-0"></span>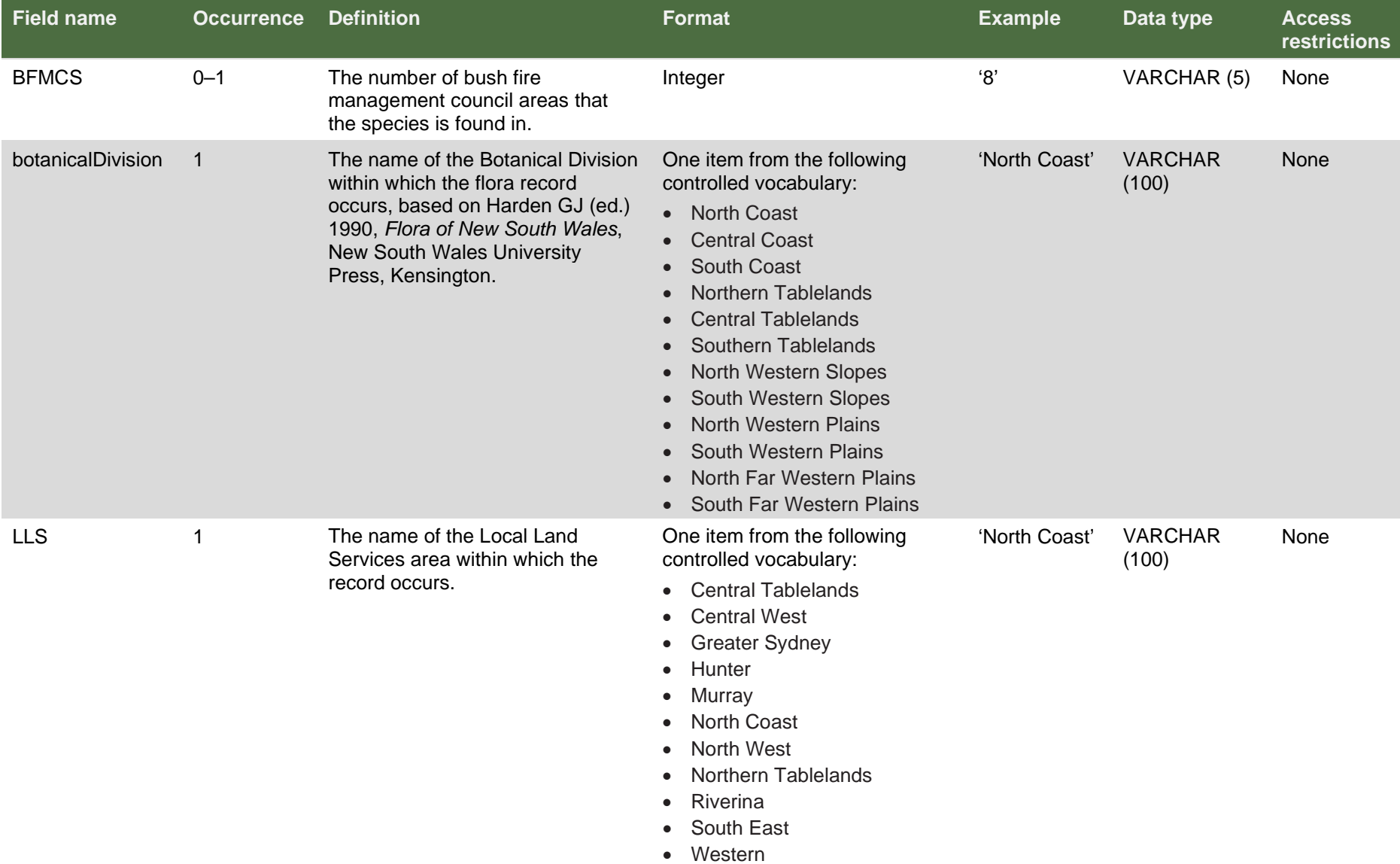

#### **Table 2 Available 'dynamicProperties' fields via the Species Sightings Web Service**

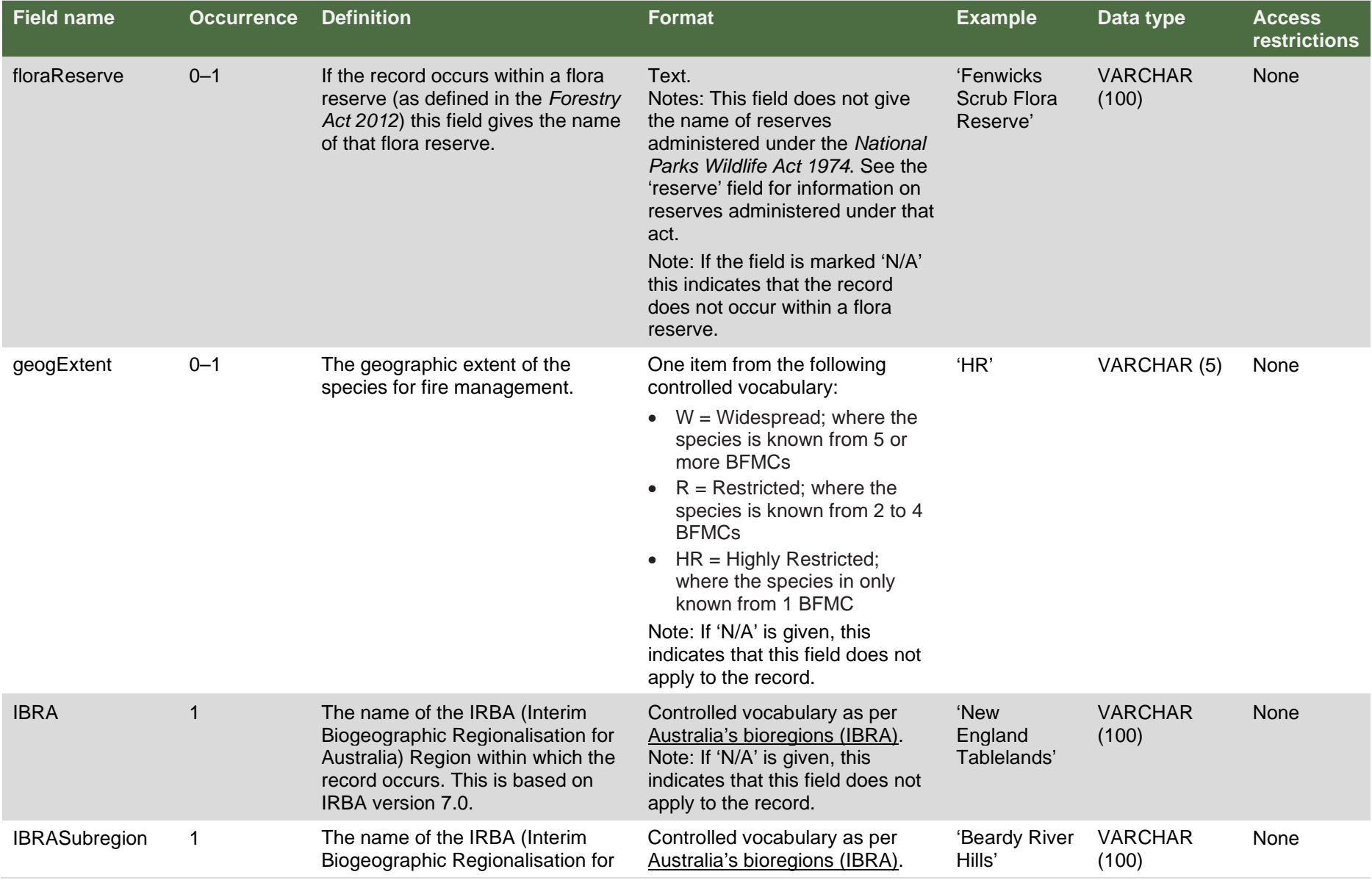

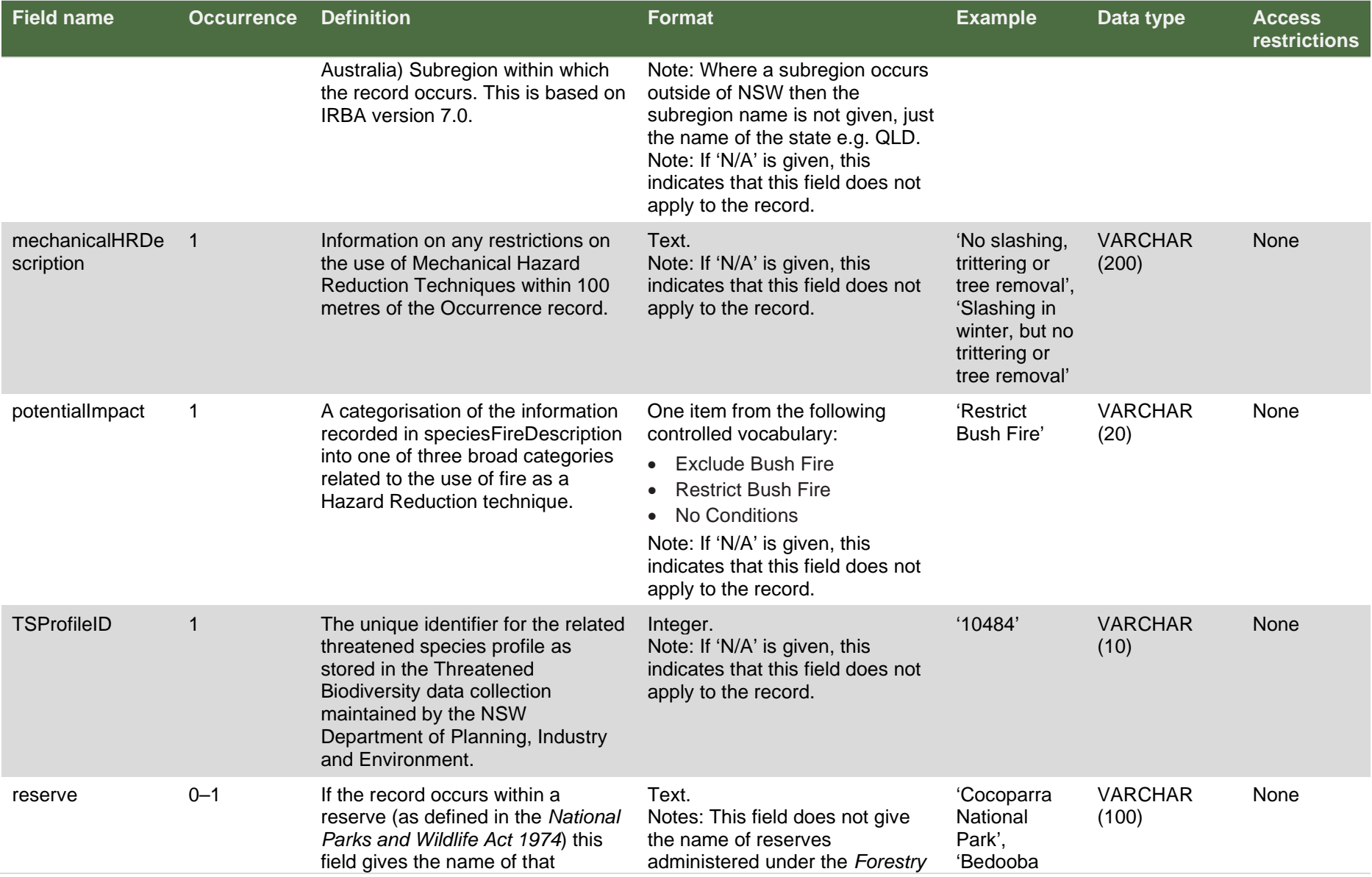

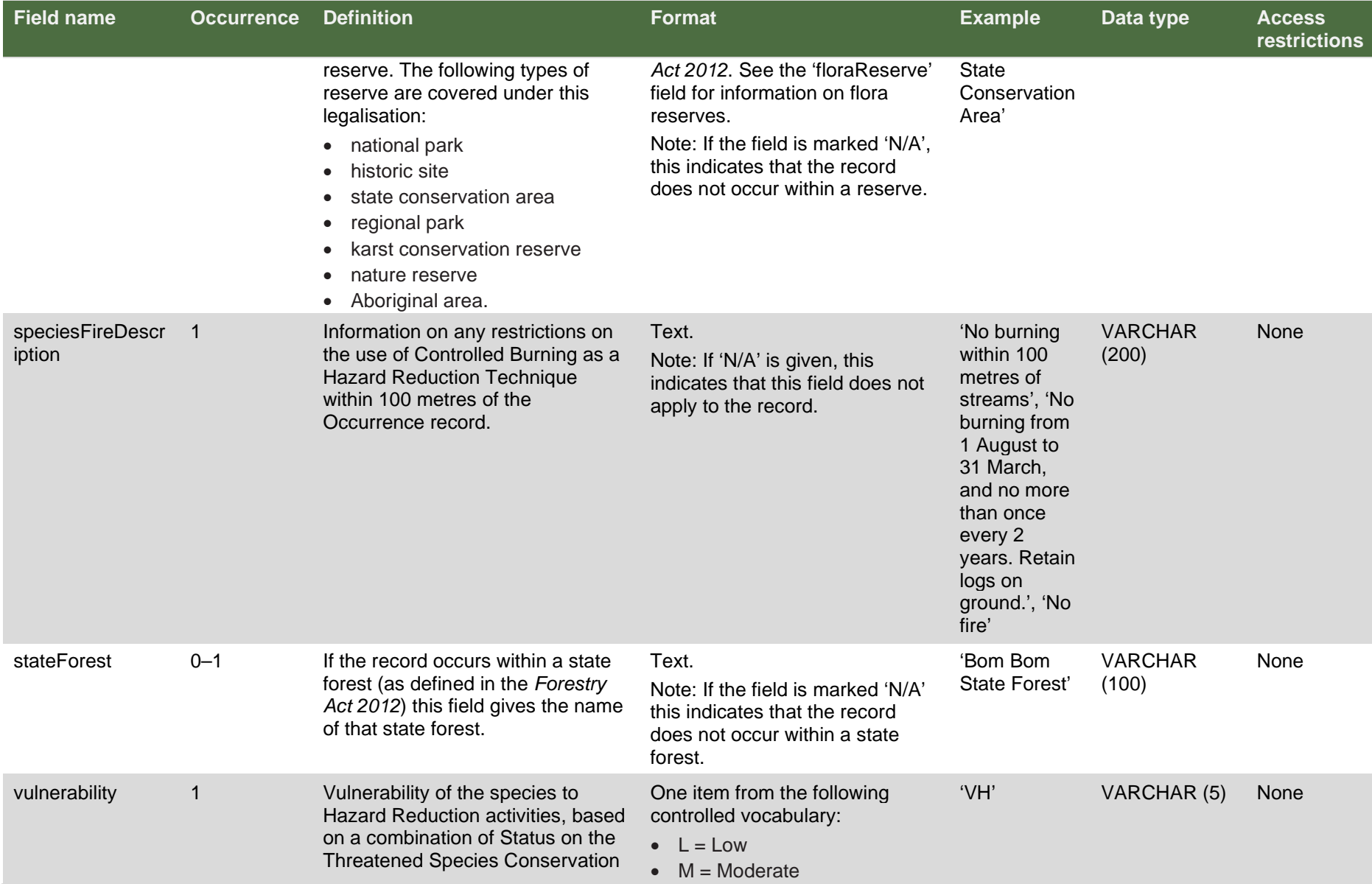

<span id="page-16-0"></span>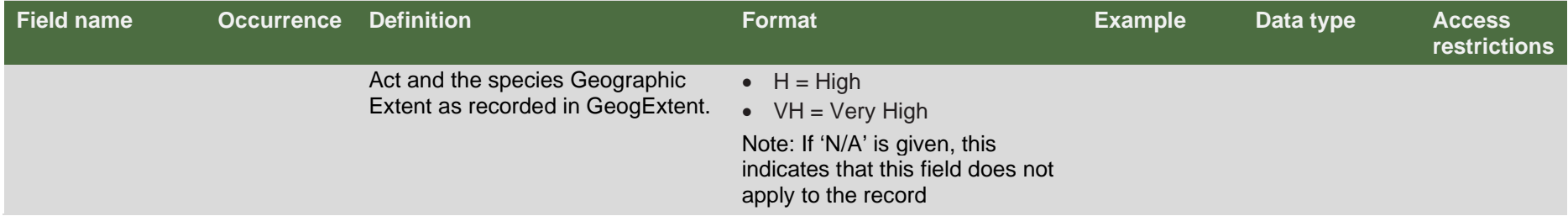

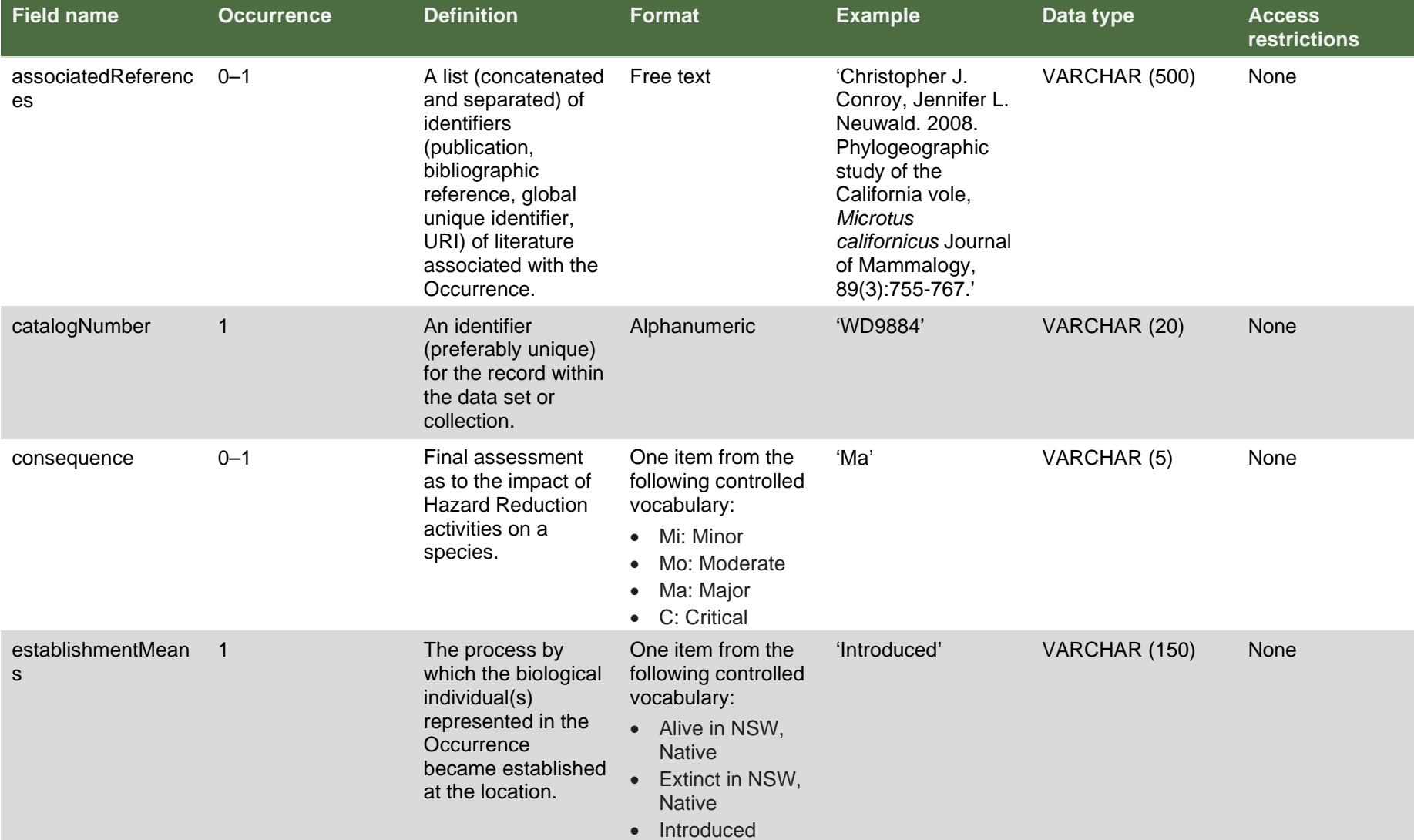

#### **Table 3 Available 'occurrence' fields via the Species Sightings Web Service**

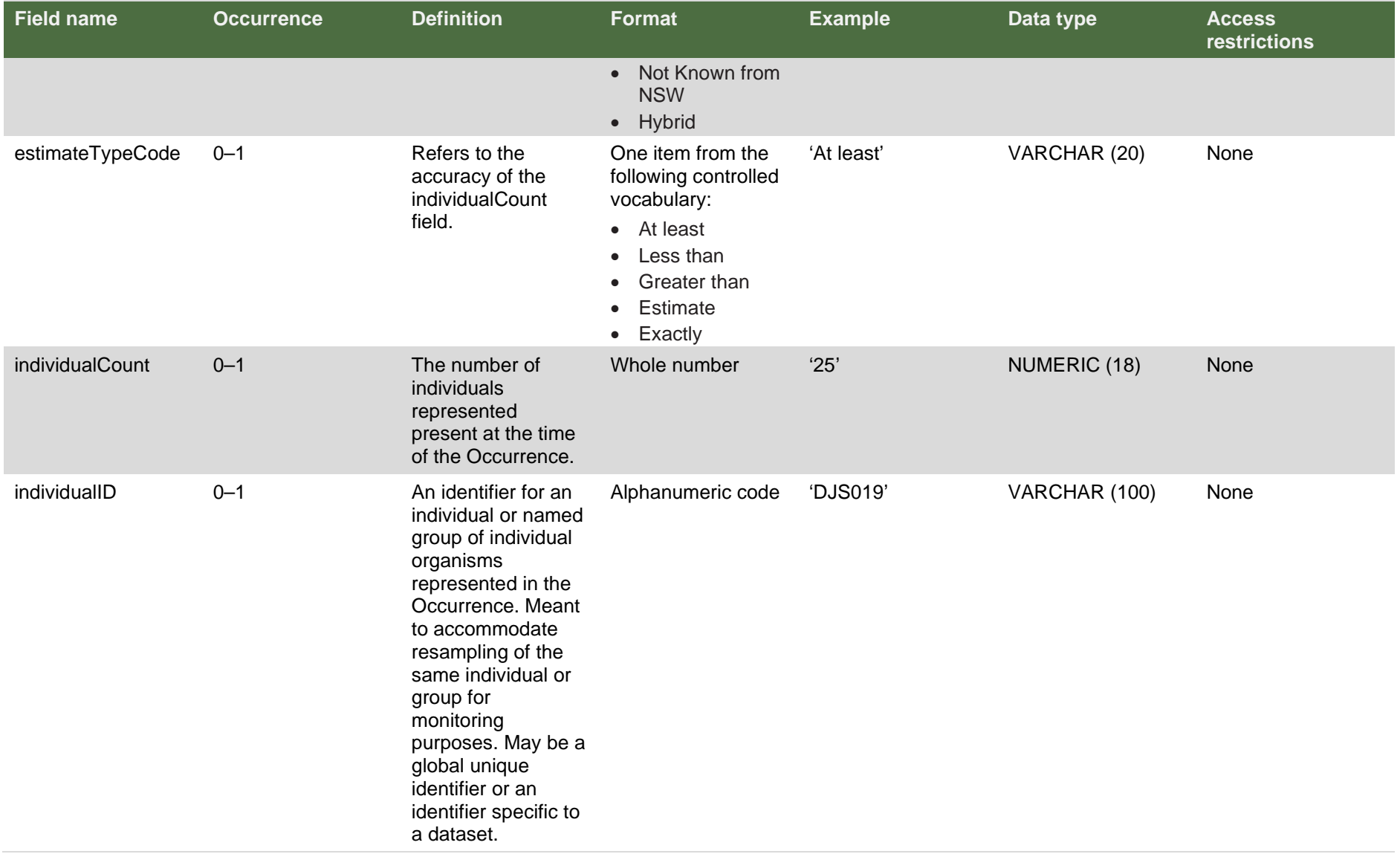

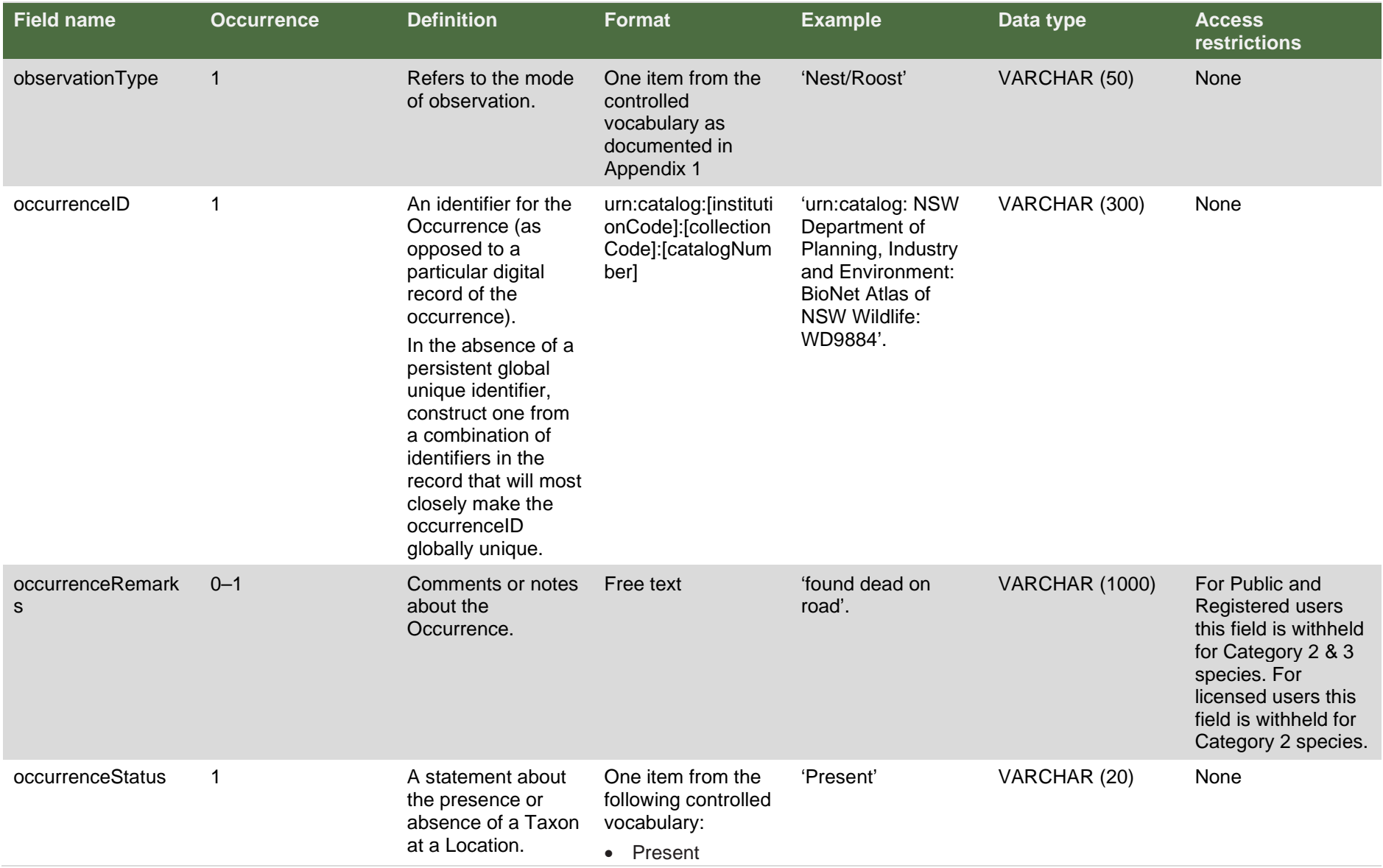

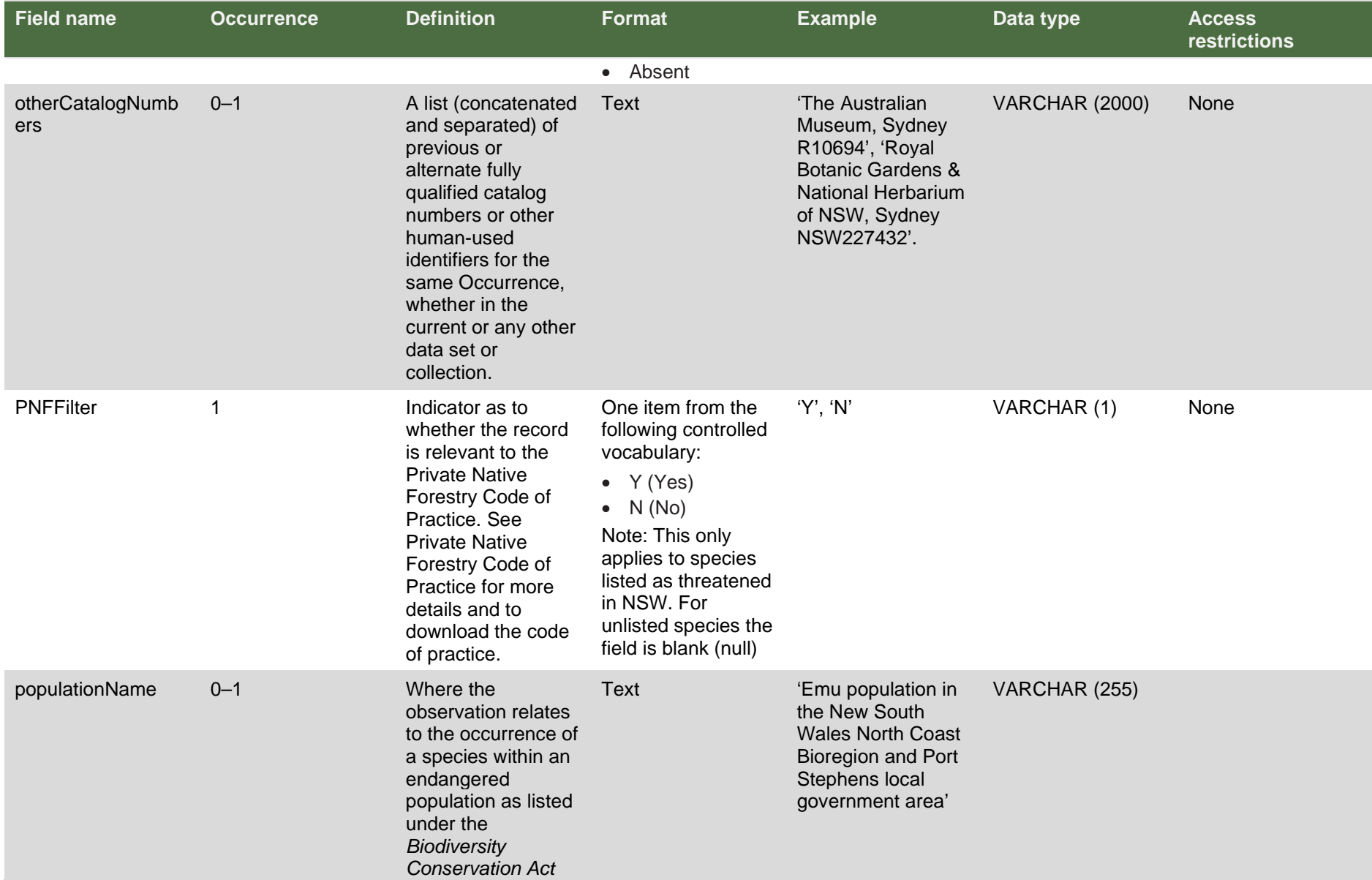

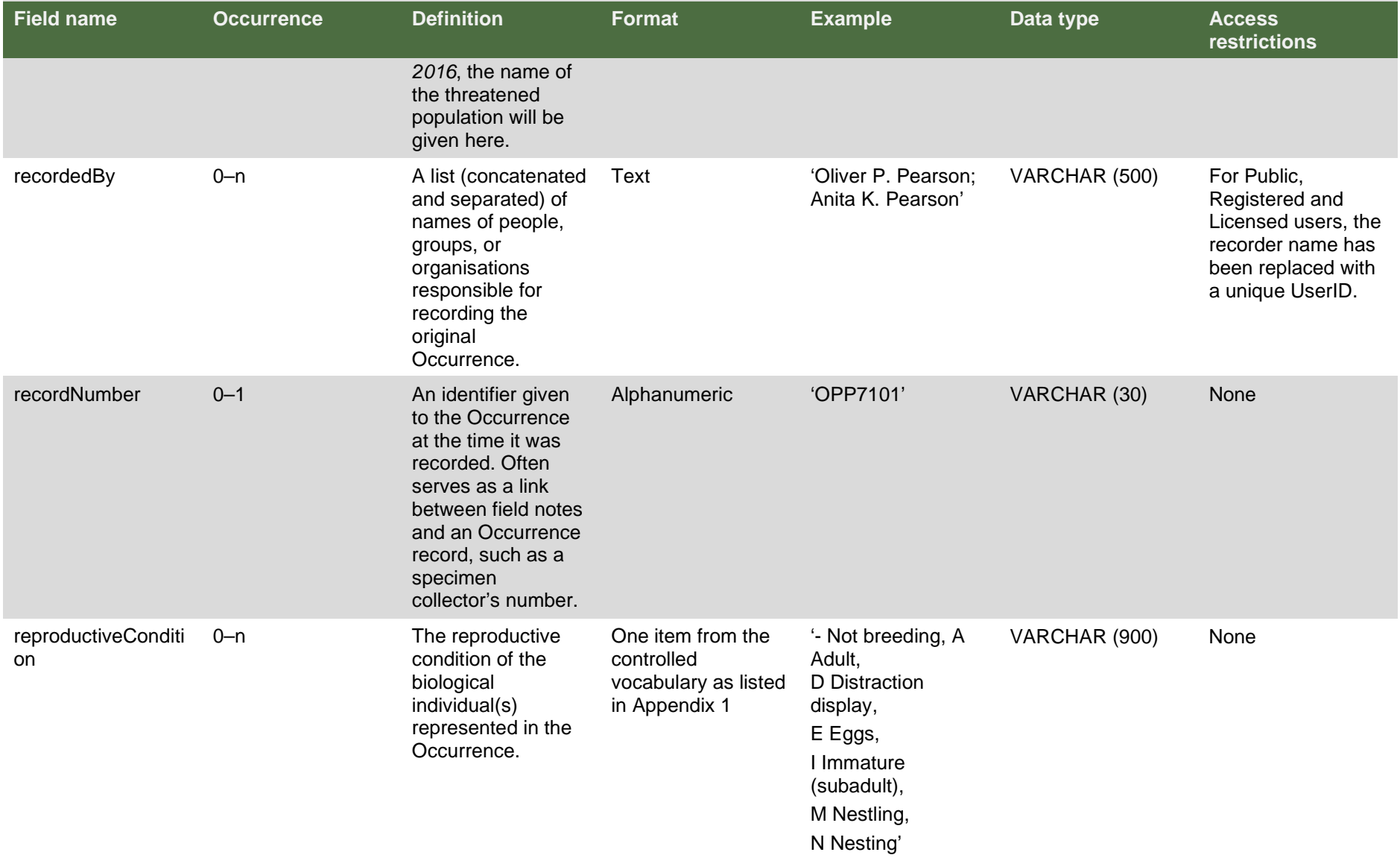

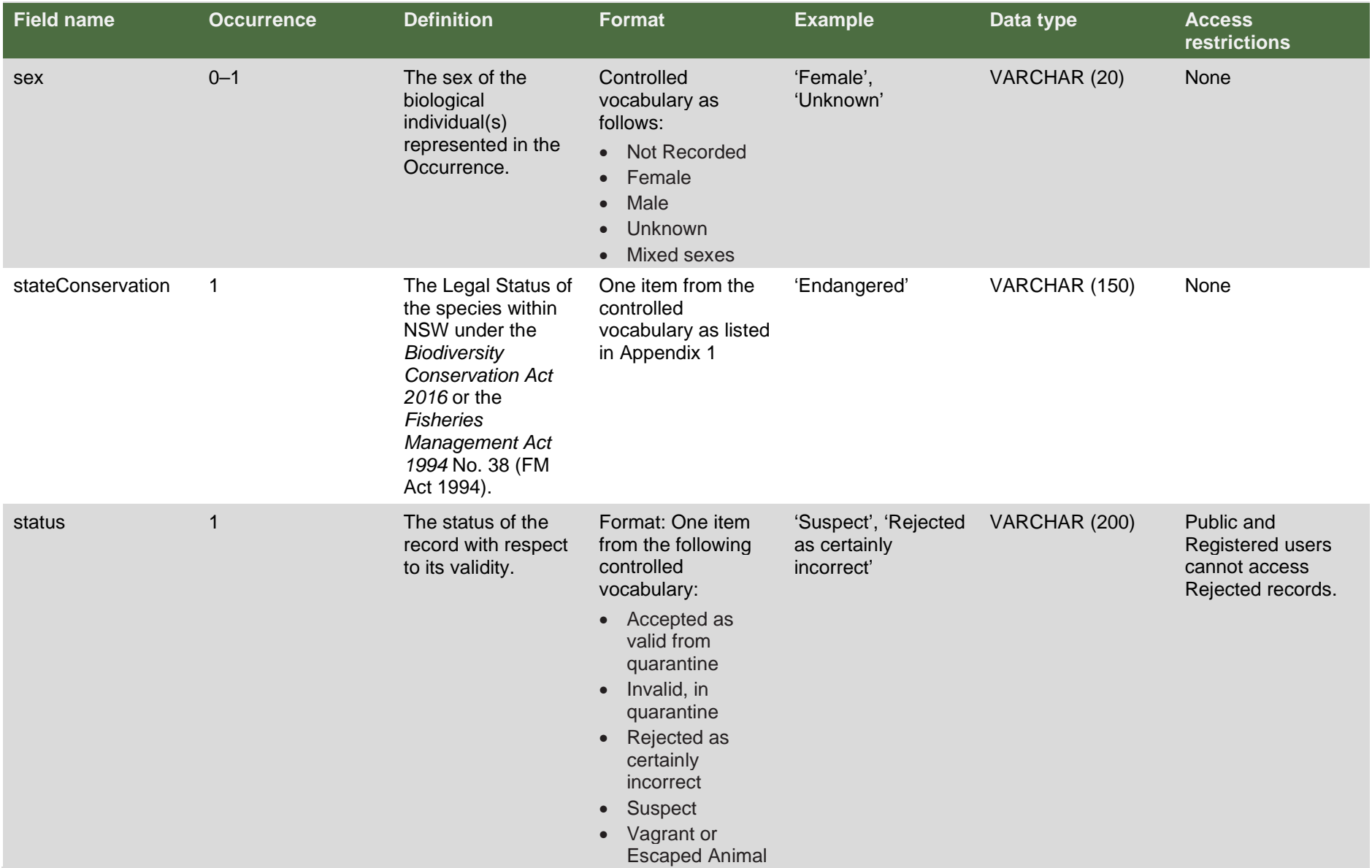

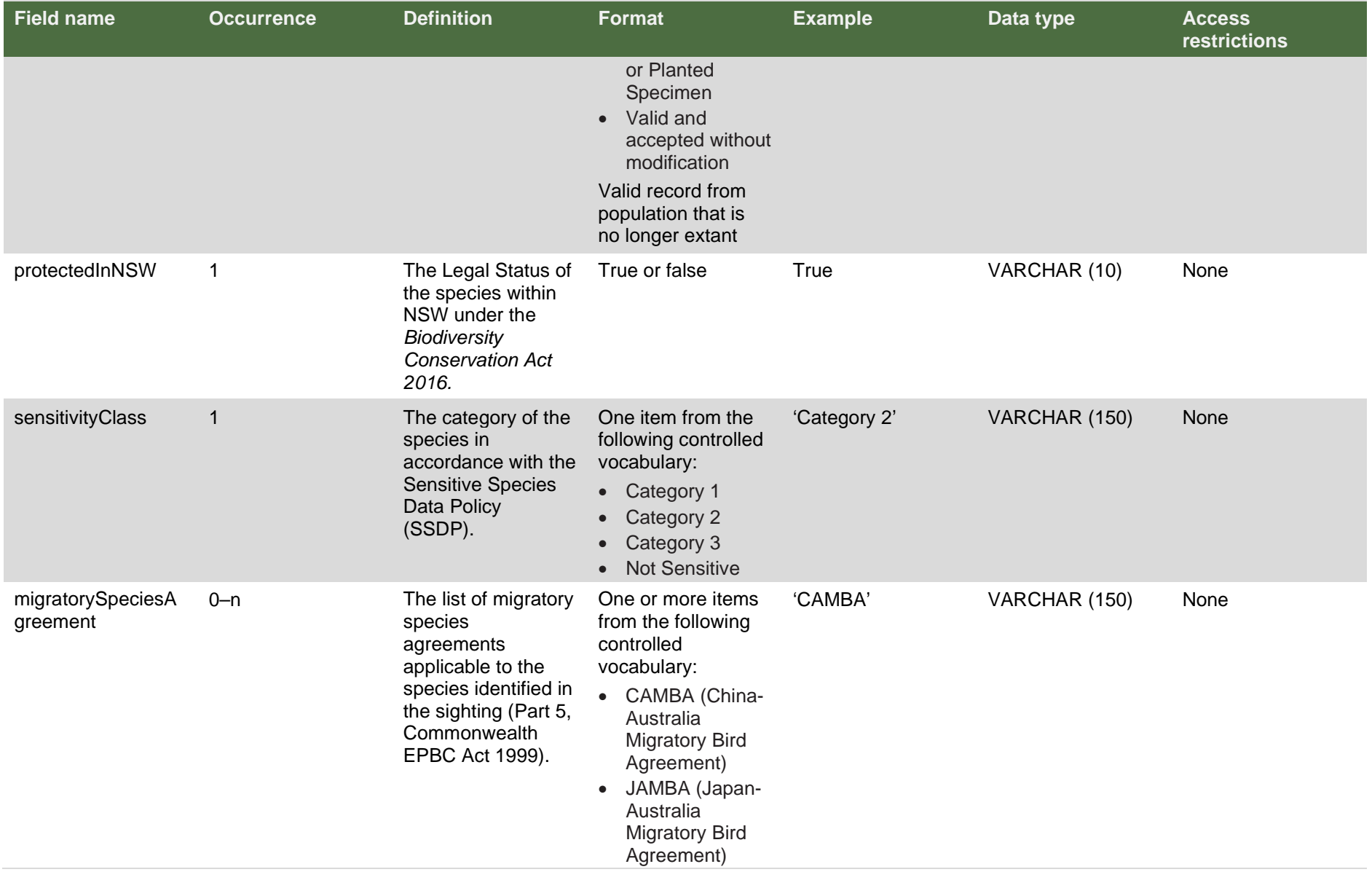

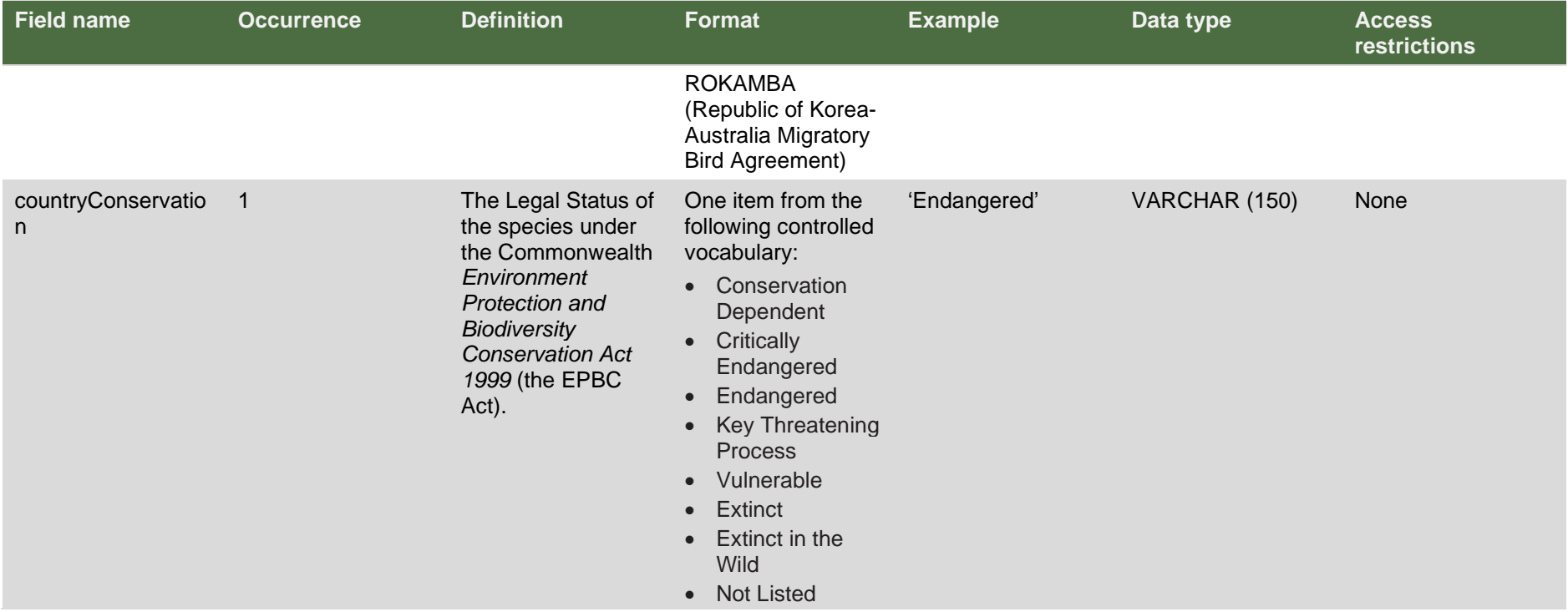

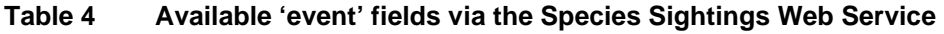

<span id="page-25-0"></span>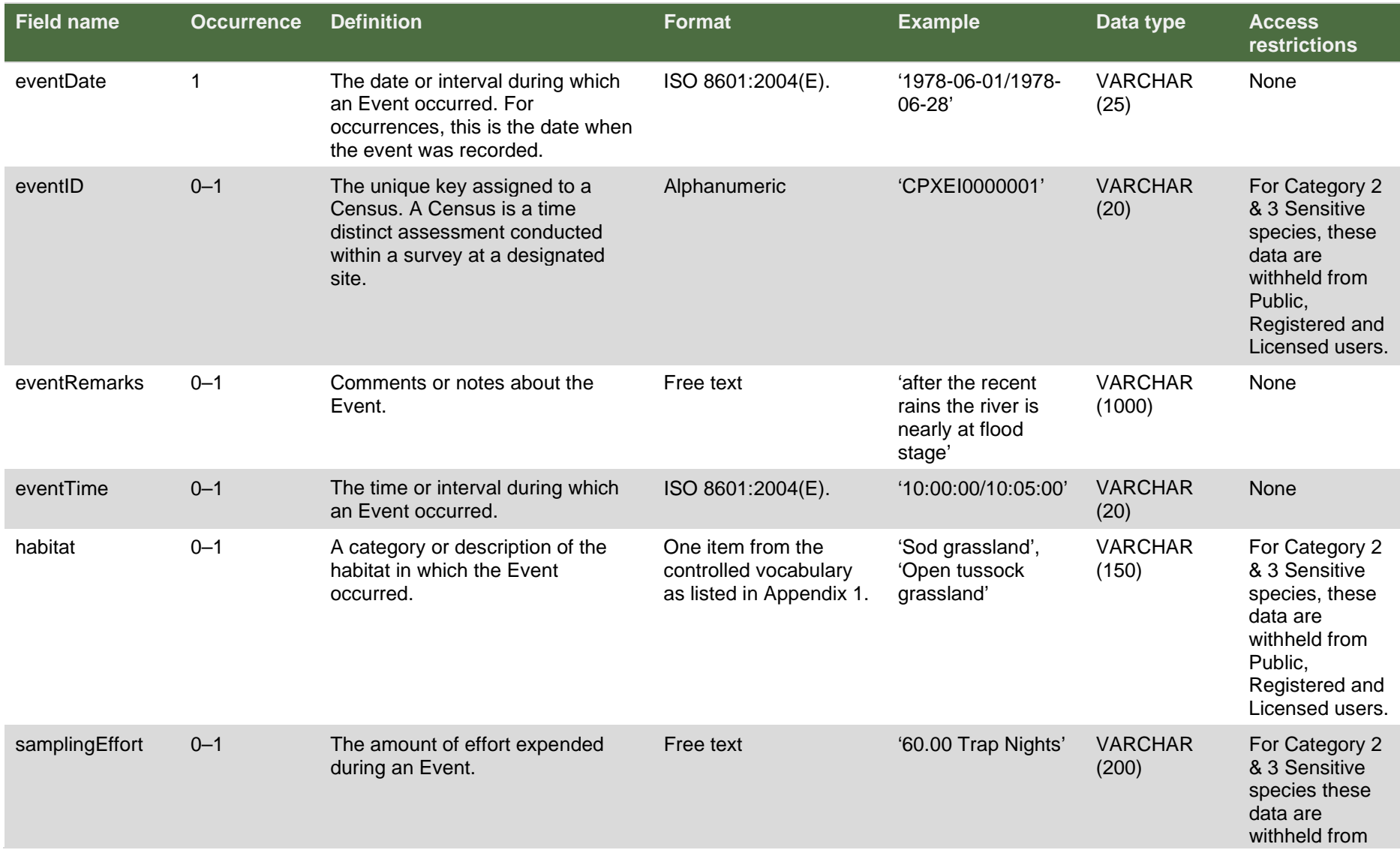

<span id="page-26-0"></span>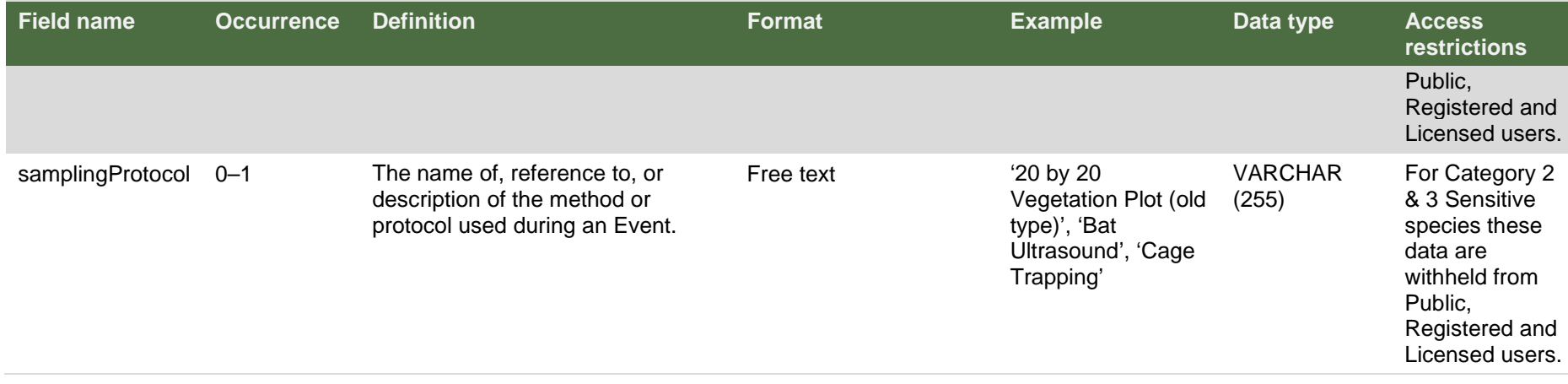

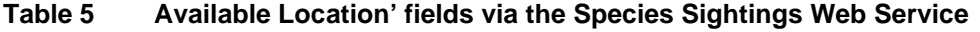

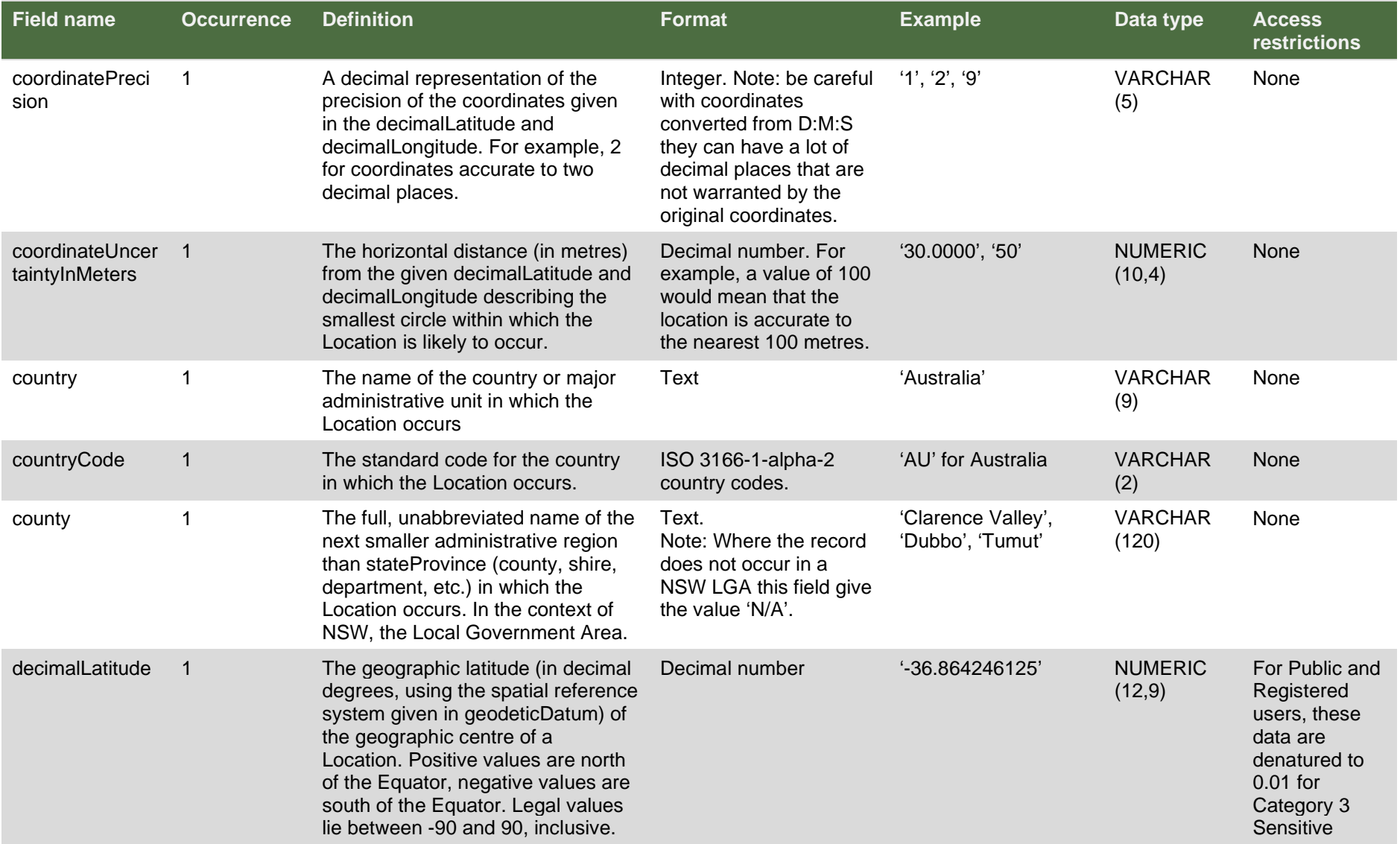

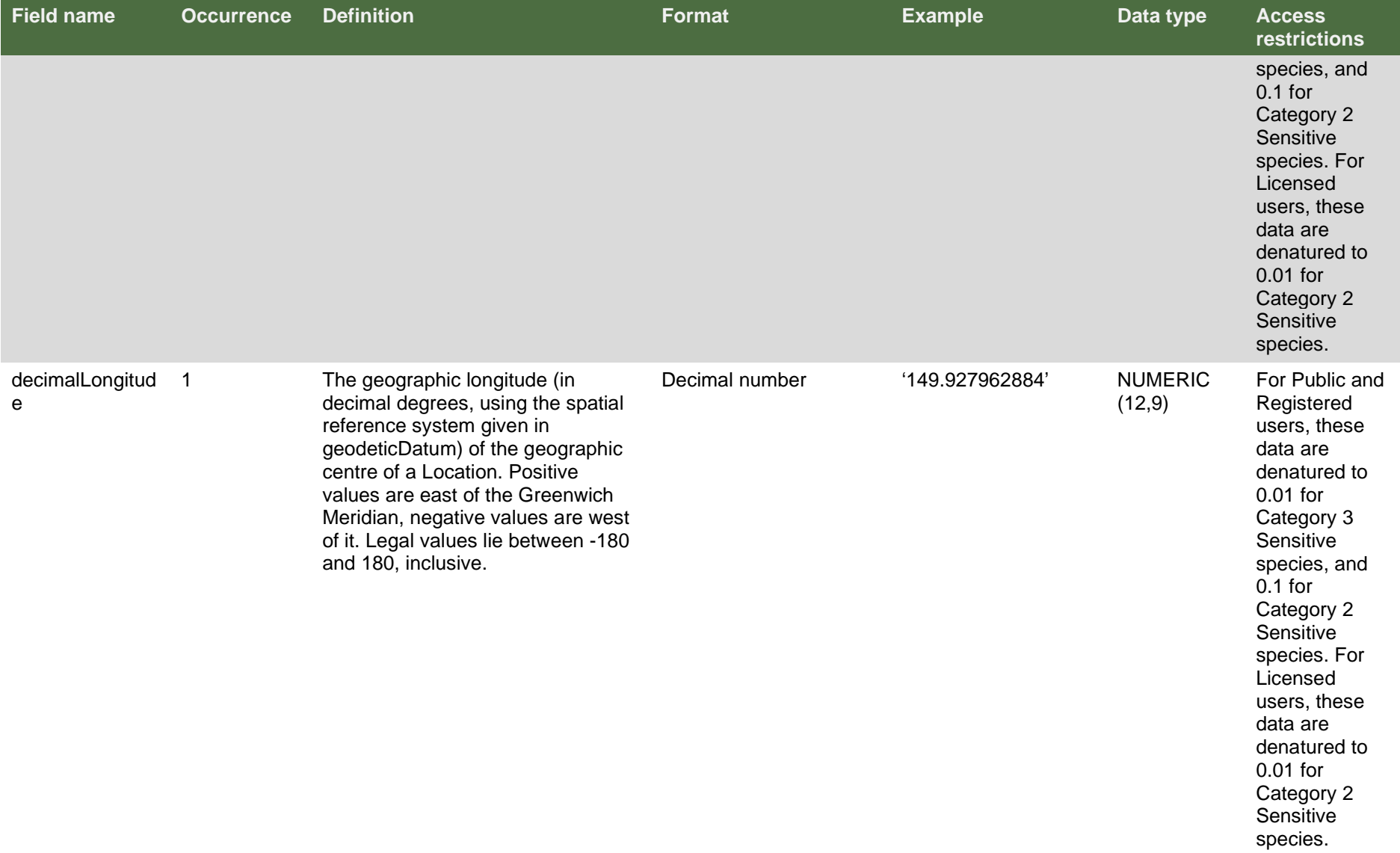

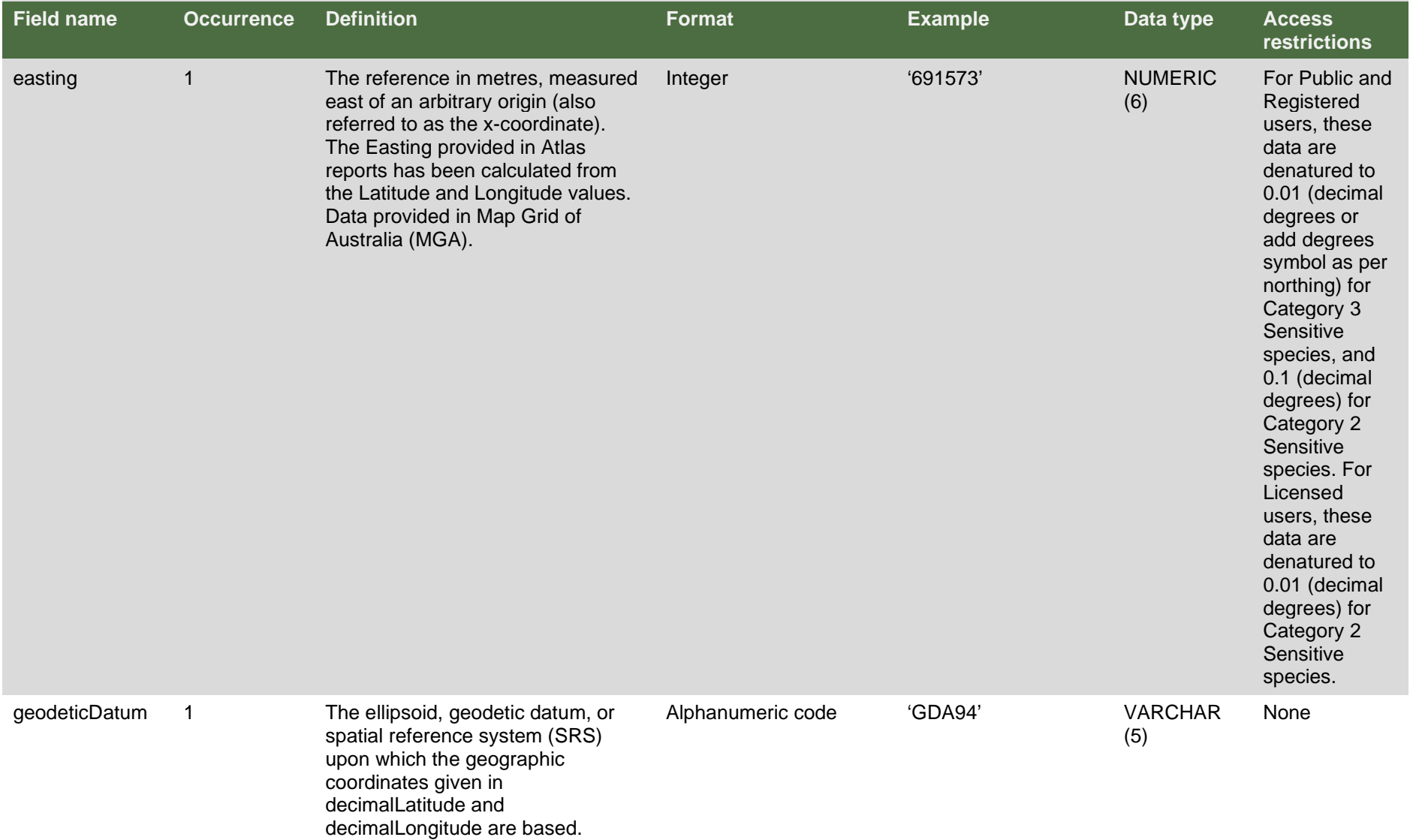

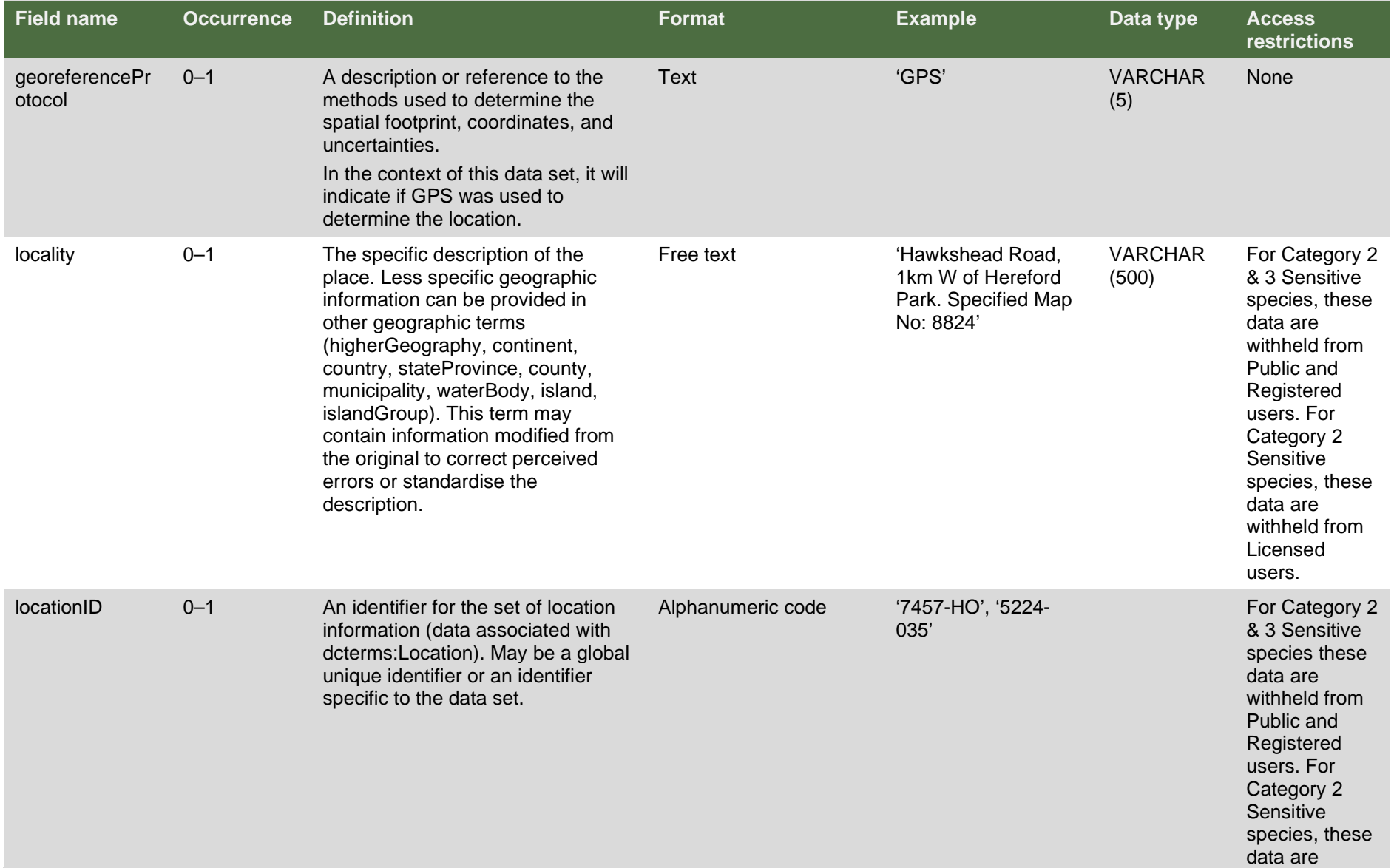

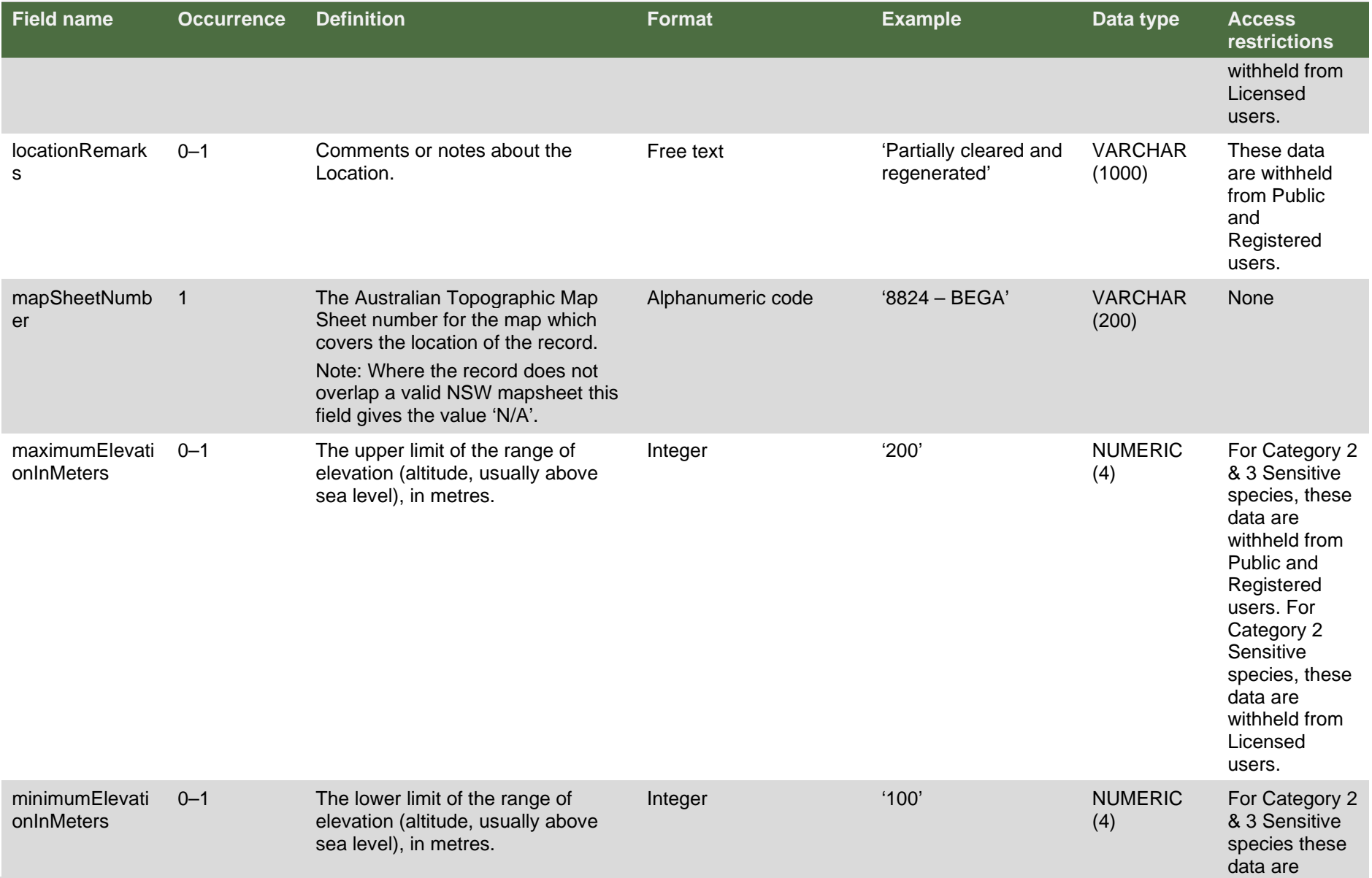

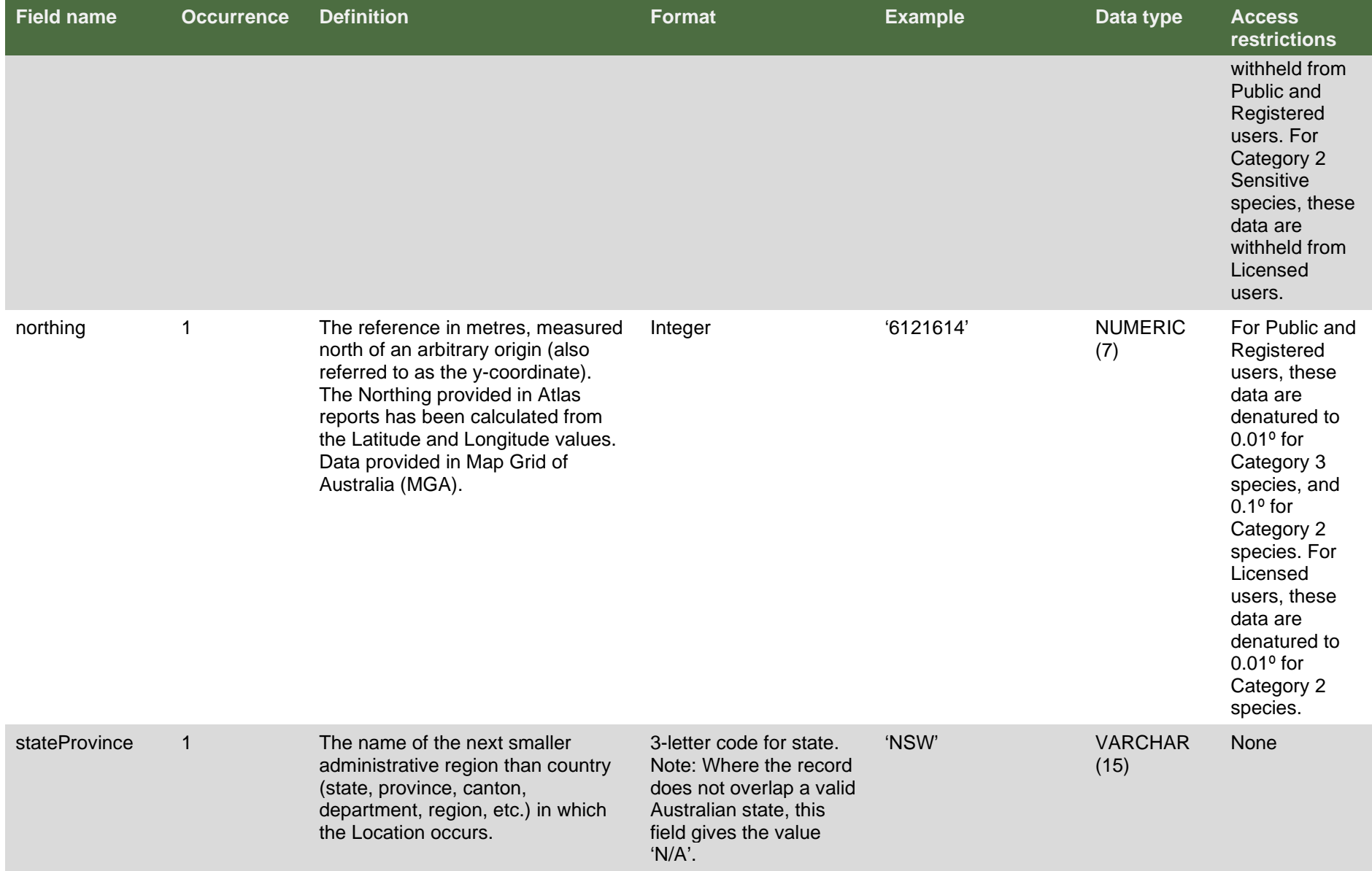

<span id="page-33-0"></span>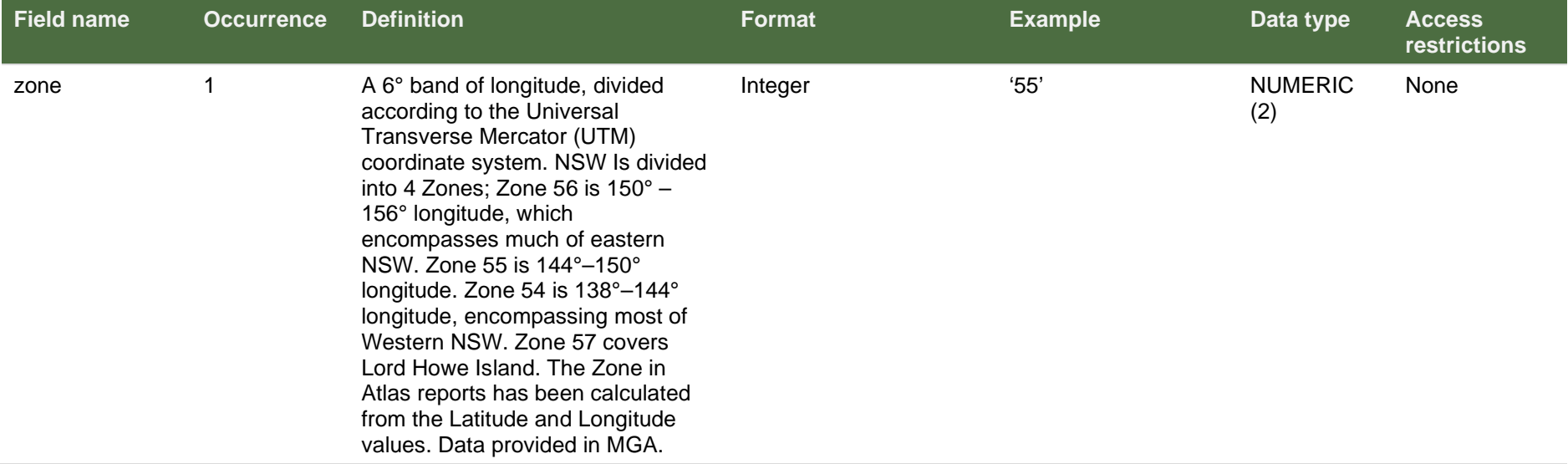

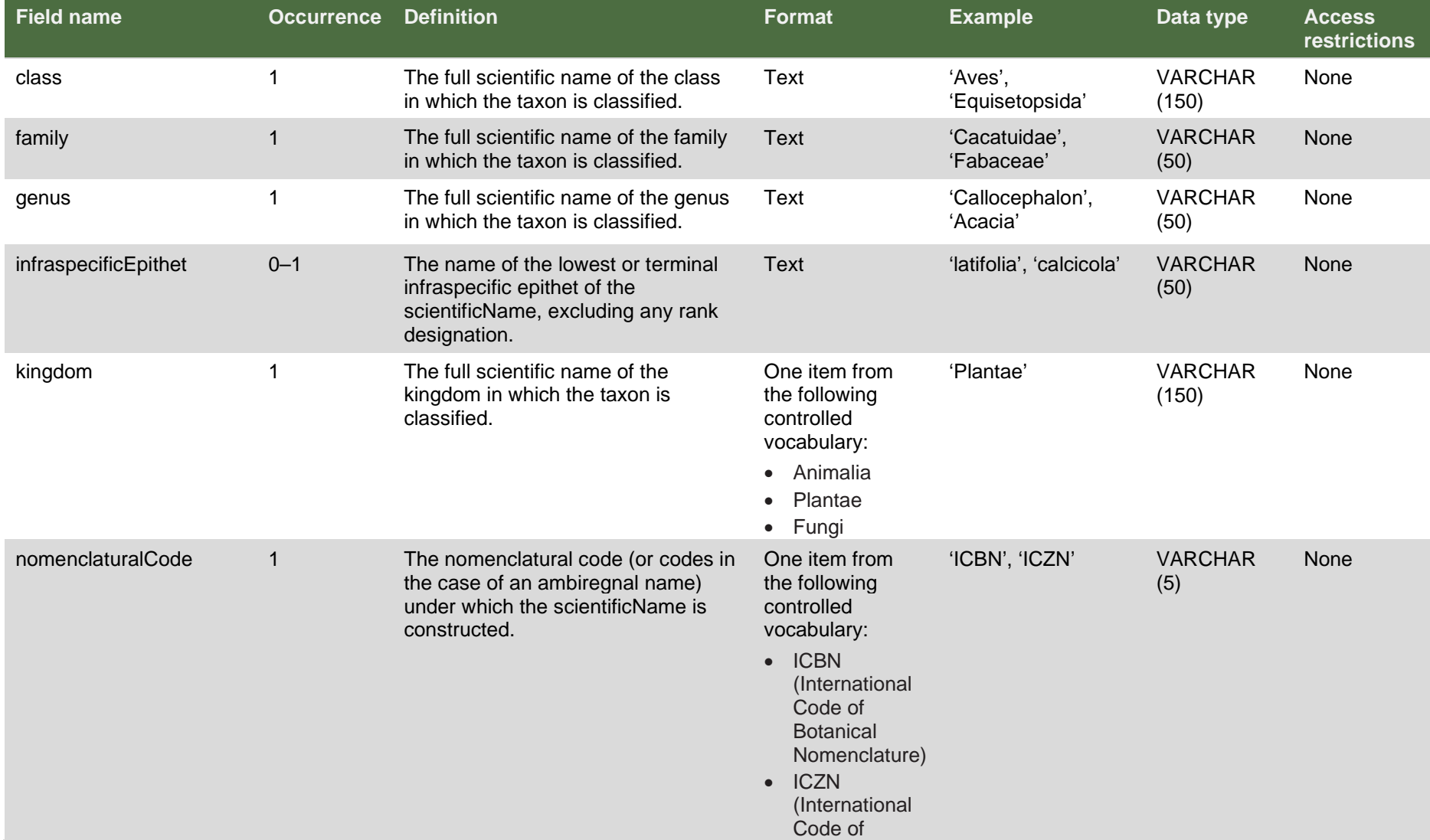

#### **Table 6 Available 'taxon' fields via the Species Sightings Web Service**

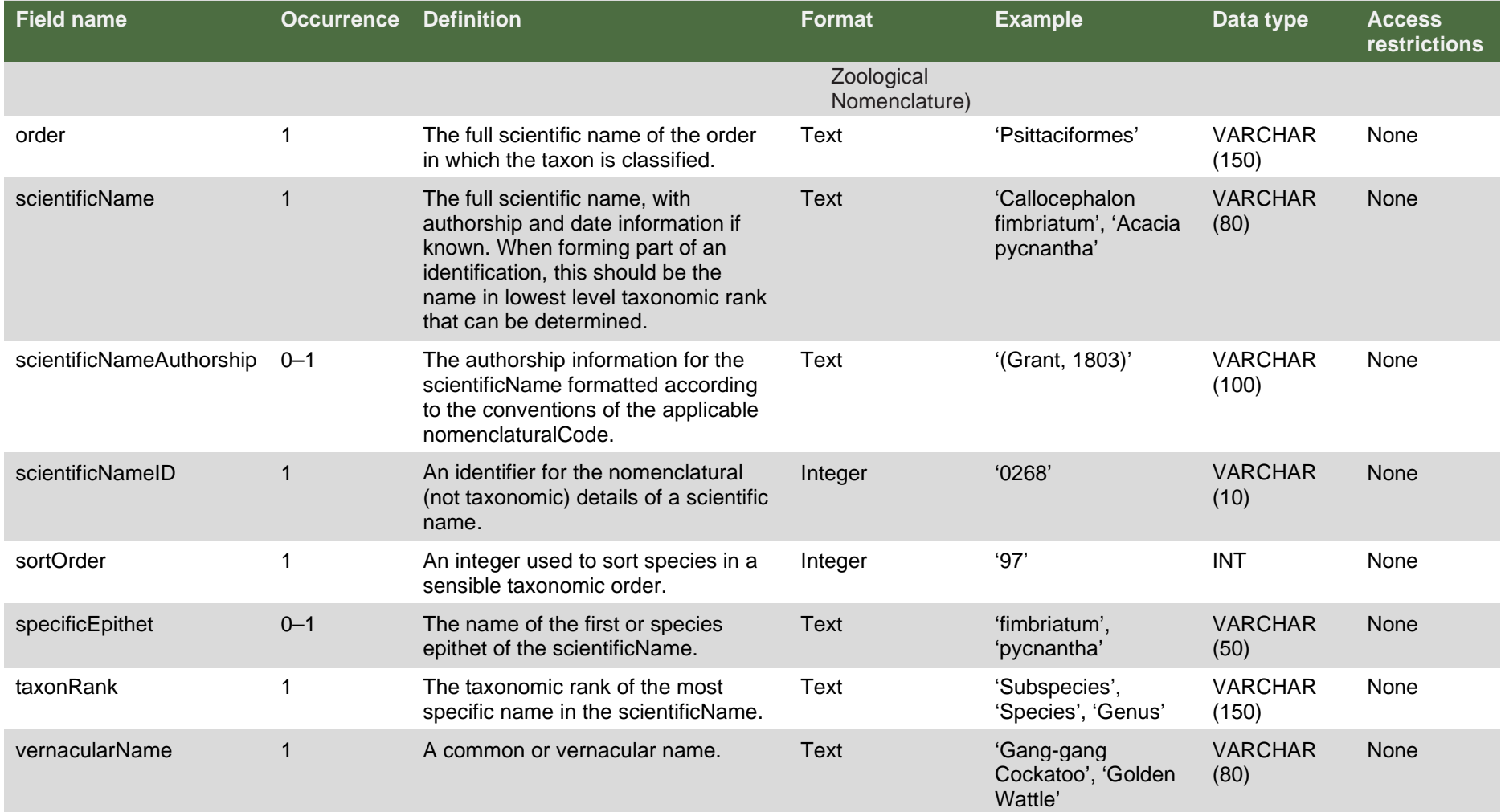

## <span id="page-36-0"></span>**4. Specifications for the SpeciesSightings\_AdditionalMeasurement sOrFacts entity set**

### <span id="page-36-1"></span>**4.1 MeasurementOrFact**

As discussed in the overview, additional measurements associated with a given sighting record will be supplied via a linked table using Darwin Core AdditionalMeasurementsOrFacts. Each measurement will be linked back to the sighting record using the catalogNumber with Table 7 documenting the Darwin Core fields that will be made available via the Species Sightings Web Service.

<span id="page-37-0"></span>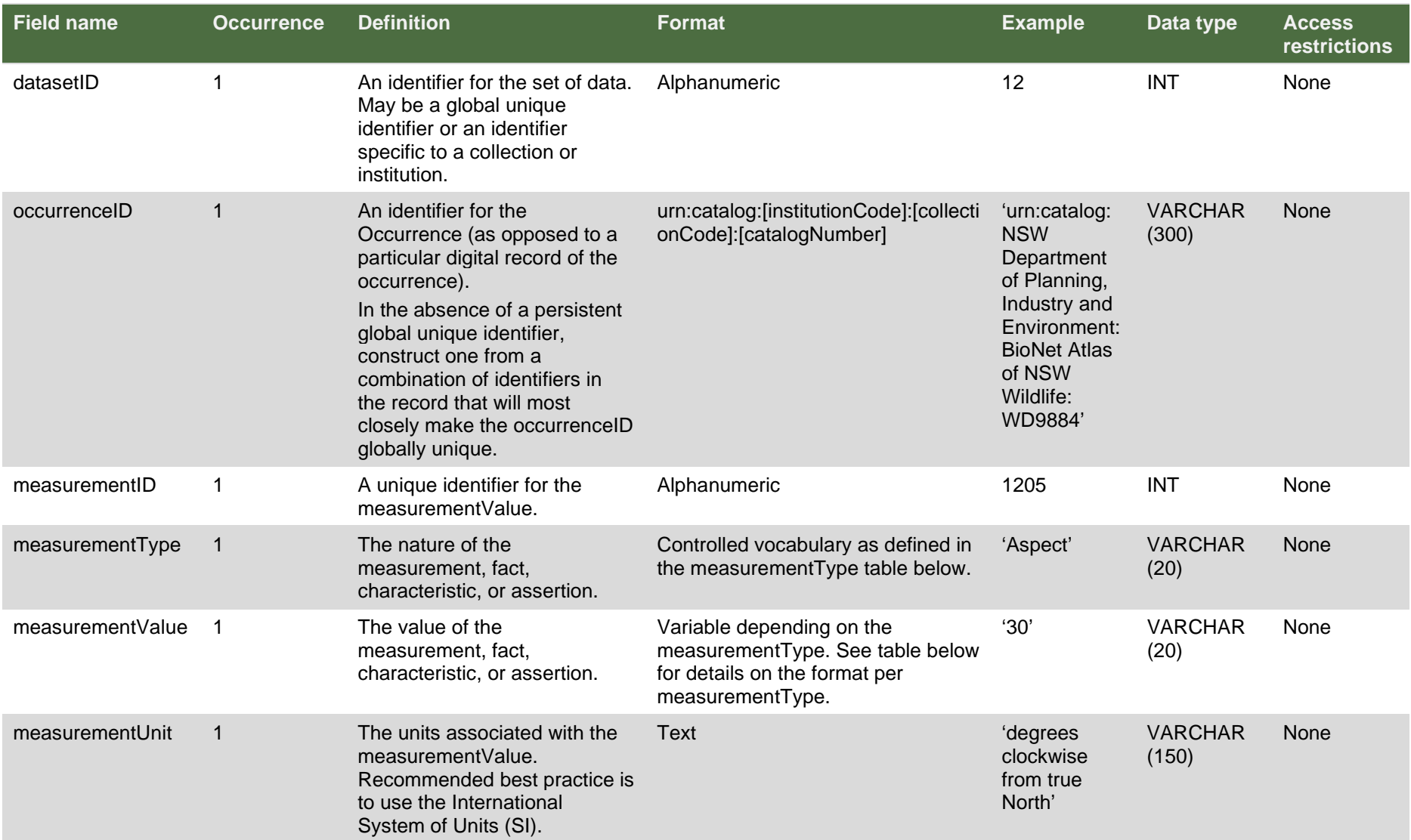

#### **Table 7 Darwin Core fields available through the Species Sighting Web Service**

<span id="page-38-0"></span>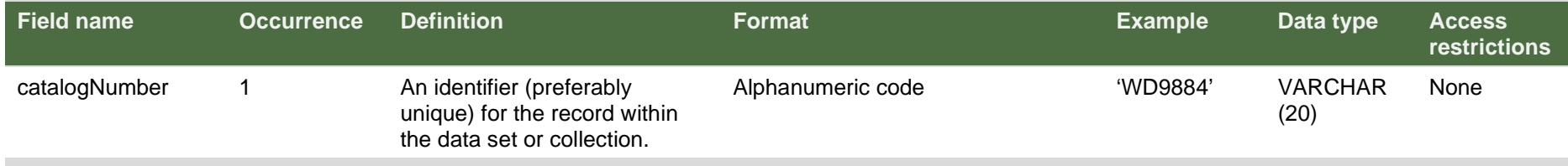

### **4.2 .measurementType**

Table 8 provides the full list of measurementTypes that (where available) will be given for each sighting record.

<span id="page-39-0"></span>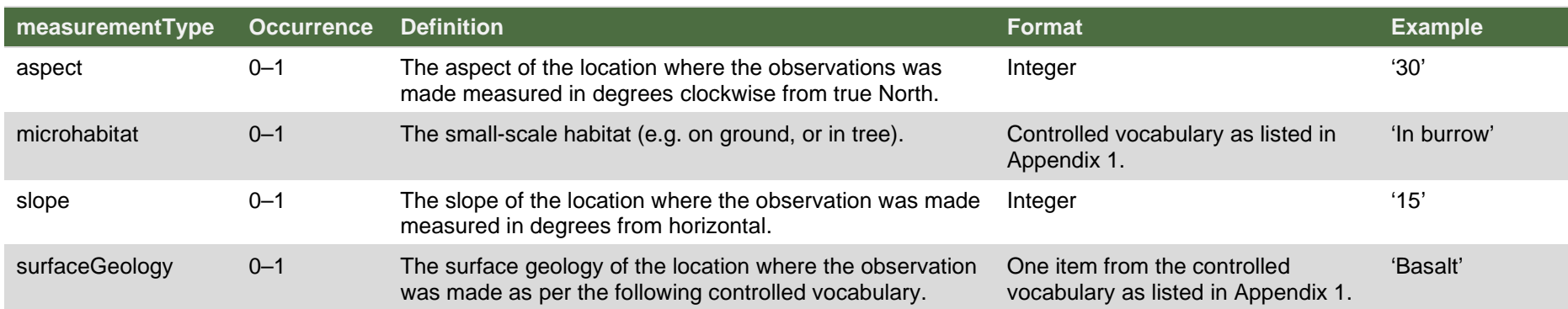

#### **Table 8 measurementTypes given for each sighting record**

## **5. Specifications for the SpeciesSightings\_DeletedRecords entity set**

### **5.1 DeletedRecords**

The deleted records entity set will list records that have been deleted during the daily delta sync of data from the source BioNet Atlas of NSW Wildlife to the data warehouse for the Web Service (Table 9). This enables data aggregators to keep local copies of the entire BioNet Species Sightings collection in sync using a daily delta query rather than downloading the entire collection. Periodically, a full re-sync must be undertaken between the source system and the data warehouse – for instance, during new releases. When this occurs, the deleted records entity set will be reset and cleared.

<span id="page-40-2"></span><span id="page-40-1"></span><span id="page-40-0"></span>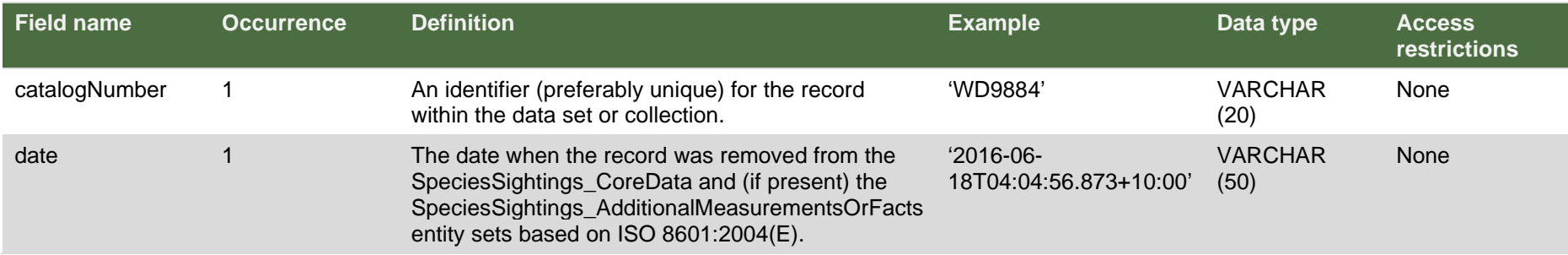

#### **Table 9 Records to be deleted during the daily delta data sync**

## <span id="page-41-0"></span>**6. Mapping to existing BioNet Atlas field names**

Figure 6 shows how to manually search for and download records using the **BioNet Atlas**.

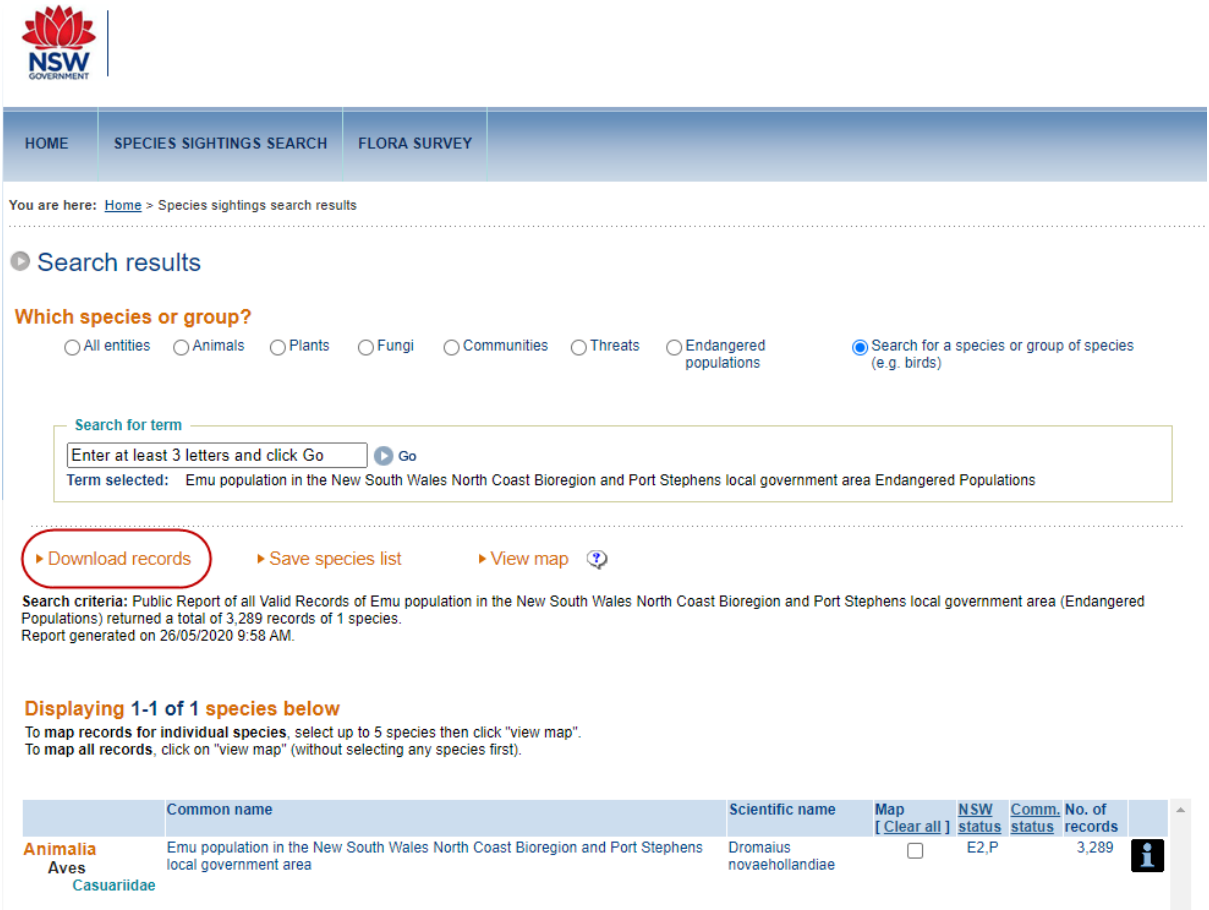

#### <span id="page-41-1"></span>**Figure 6 Screenshot of how to manually search for and download records**

Table 10 provides a mapping between the field names in the BioNet Atlas record download and the new standardised field names in the Species Sightings Web Service.

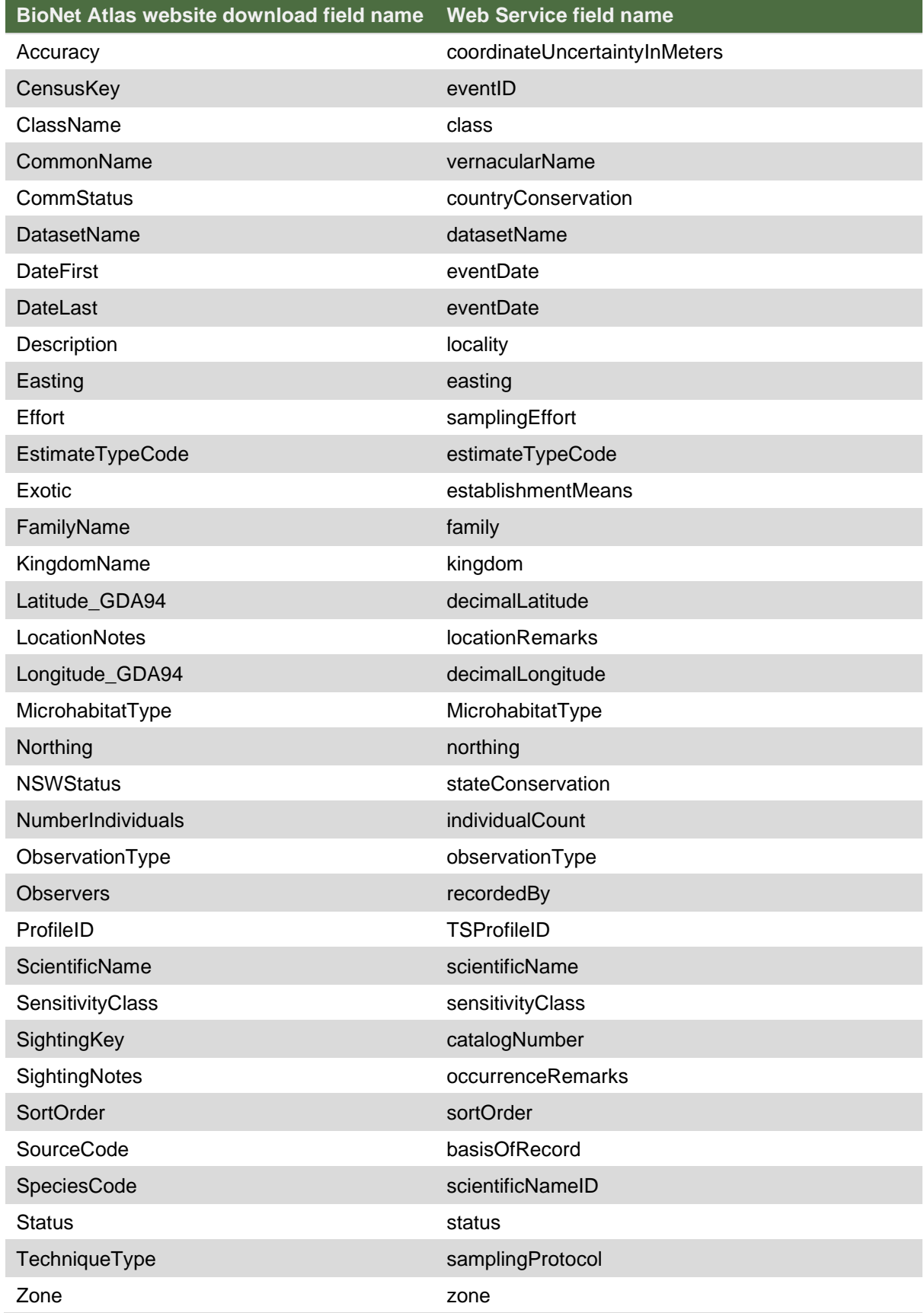

#### <span id="page-42-0"></span>**Table 10 Field name mapping**

## <span id="page-43-0"></span>**Appendix 1 Controlled vocabularies**

### <span id="page-43-1"></span>**A1.1 habitat**

- Closed chenopod shrubland
- Isolated chenopod shrub
- Isolated clump of chenopod shrubs
- Chenopod shrubland
- Open chenopod shrubland
- Sparse chenopod shrubland
- Closed sod grassland
- Isolated sod grasses
- Isolated clump of sod grasses
- Sod grassland
- Open sod grassland
- Sparse sod grassland
- Closed fernland
- Isolated ferns
- Isolated clumps of ferns
- Fernland
- Open fernland
- Sparse fernland
- Closed forbland
- **Isolated forbs**
- Isolated clumps of forbs
- Forbland
- Open forbland
- Sparse forbland
- Closed tussock grassland
- Isolated tussock grasses
- Isolated clump of tussock grasses
- Tussock grassland
- Open tussock grassland
- Sparse tussock grassland
- Closed hummock grassland
- Isolated hummock grass
- Isolated clump of hummock grasses
- Hummock grassland
- Open hummock grassland
- Sparse grassland
- Closed vineland
- Isolated vines
- Isolated clump of vines
- Vineland
- Open vineland
- Sparse vineland
- Closed mallee forest
- Isolated mallee trees
- Isolated clump of mallee trees
- Open mallee forest
- Mallee woodland
- Open mallee woodland
- Closed lichenland
- Isolated lichens
- Isolated clump of lichens
- Lichenland
- Open lichenland
- Sparse lichenland
- Beach
- Billabong or Swamp
- Coastal Waters
- Estuary
- Freshwater Lake
- Grazing Land
- Saltwater Lake
- Mudflat
- Open Ocean
- Crop Land
- Rock Outcrop
- Stream or River
- Urban
- Cave
- Closed rushland
- Isolated rushes
- Isolated clump of rushes
- Rushland
- Open rushland
- Sparse rushland
- Closed shrubland
- Isolated shrubs
- Isolated clump of shrubs
- Shrubland
- Open shrubland
- Sparse shrubland
- Closed forest
- Isolated trees
- Isolated clump of trees
- Open forest
- Woodland
- Open woodland
- Closed sedgeland
- Isolated sedges
- Isolated clump of sedges
- Sedgeland
- Open sedgeland
- Sparse sedgeland
- Closed liverwortland
- Isolated liverworts
- Isolated clump of liverworts
- Liverwortland
- Open liverwortland
- Sparse liverwortland
- Closed mossland
- Isolated mosses
- Isolated clump of mosses
- Mossland
- Open mossland
- Sparse mossland
- Closed mallee shrubland
- Isolated mallee shrubs
- Isolated clump of mallee shrubs
- Mallee shrubland
- Open mallee shrubland
- Sparse mallee shrubland
- Closed heathland
- Isolated heath shrub
- Isolated clump of heath shrubs
- Heathland
- Open heath
- <span id="page-45-0"></span>• Sparse heath

### **A1.2 microhabitat**

- Flying above canopy
- In/on bridge
- In building
- Crevice in rock
- Crevice in log
- Farm/fire dam
- In dead tree (stag)
- Edge of water
- In/on post or stump
- Flying within canopy
- On ground
- High shrub
- In burrow
- In cave
- In grass
- In tree hollow
- In litter
- In reeds
- In soil
- In Tree
- In water
- Lower canopy
- Low shrub
- Mid canopy
- On (beach) sand
- On fence
- On log
- -On rock
- Over water
- Power line
- On road
- On trunk
- Under bark
- Upper canopy
- Undergrowth
- Under log
- Under rock
- Under iron
- <span id="page-46-0"></span>• Waterhole

### **A1.3 observationType**

- Acoustic recording
- Bone, teeth or shell

BioNet Web Services Species Sighting data standard 6.1

- Burnt
- Burrow
- Camera
- Cat kill
- Crushed Cones
- Dead
- Dog kill
- Flora Record
- Floristics Record from Systematic Flora Survey
- Fox kill
- Hair, feathers or skin
- Heard call
- In raptor/owl pellet
- In scat
- Miscellaneous
- Nest/roost
- Not located
- **Observed**
- Observed and Heard call
- Road kill
- Scat
- Shot
- Stranding/beached
- Subfossil/Fossil Remains
- Tracks, scratchings
- Trapped or netted
- <span id="page-47-0"></span>• Ultrasonic recording

### **A1.4 reproductiveCondition**

For any given record, either the fauna or flora controlled vocabulary applies.

For fauna:

- Not breeding
- A Adult
- D Distraction display
- E Eggs
- G Gravid
- I Immature (subadult)
- J Juveniles
- L Lactating
- M Nestling
- N Nesting

BioNet Web Services Species Sighting data standard 6.1

- P Pregnant
- T Tadpoles
- Y Yes, but no details

For flora:

- BU Flower Buds
- FL Flowering
- FR Fresh Fruit
- N No Breeding Evident
- OF Old Fruit
- SD Seeds
- SE Seedlings Present
- Y Breeding Present, but not specified

### <span id="page-48-0"></span>**A1.5 stateConservation**

- Protected Fish
- Vulnerable
- Vulnerable Fish
- Vulnerable Ecological Community
- Endangered
- Endangered Fish
- Endangered Ecological Community
- Endangered Ecological Community of Fish
- Endangered Population
- Endangered Population of Fish
- Critical Habitat
- Critically Endangered
- Critically Endangered Ecological Community
- Critically Endangered Fish
- Species presumed Extinct
- Extinct Fish
- Key Threatening Process
- Key Threatening Process of Fish
- <span id="page-48-1"></span>• Not Listed

### **A1.6 surfaceGeology**

- Adamellite
- Agglomerate
- Altered Substrate Materials
- Amphibolite
- Andesite
- Aplite
- Arkose
- Ash
- Basalt
- Breccia
- Clay
- Chert
- Coal
- Conglomerate
- Coffee Rock
- Diorite
- Dolomite
- Dolerite
- Eolianite
- Ferricrete
- Gabbro
- Granodiorite
- Greenstone
- Granite
- Gneiss
- Gravel
- Graywacke
- Hornfels
- Unidentified igneous rock
- Jasper
- Calcrete
- Calcareous sand
- Laterite
- Limestone
- Marble
- Unidentified metamorphic rock
- Marl
- Monzonite
- Mudstone
- No Observation Possible
- Not Recorded
- Obsidian
- Other
- Phyllite
- Quartz porphyry
- Quartzite
- Rhyolite

BioNet Web Services Species Sighting data standard 6.1

- Sand
- Sandstone
- Silcrete
- Sand/Clay/Alluvium
- Unidentified sedimentary rock
- Shale
- Shale/Sandstone
- Siltstone
- Scoria
- Slate
- Serpentine
- Schist
- Syenite
- Trachyte
- Tuff
- Unidentified Unconsolidated Substrate Material
- Unknown
- Silt